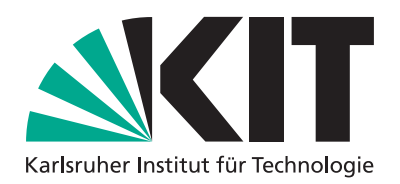

## Zulassungsergebnisse

am Karlsruher Institut für Technologie (KIT)

## SERVICEZENTRUM INFORMATION UND BERATUNG (ZIB)

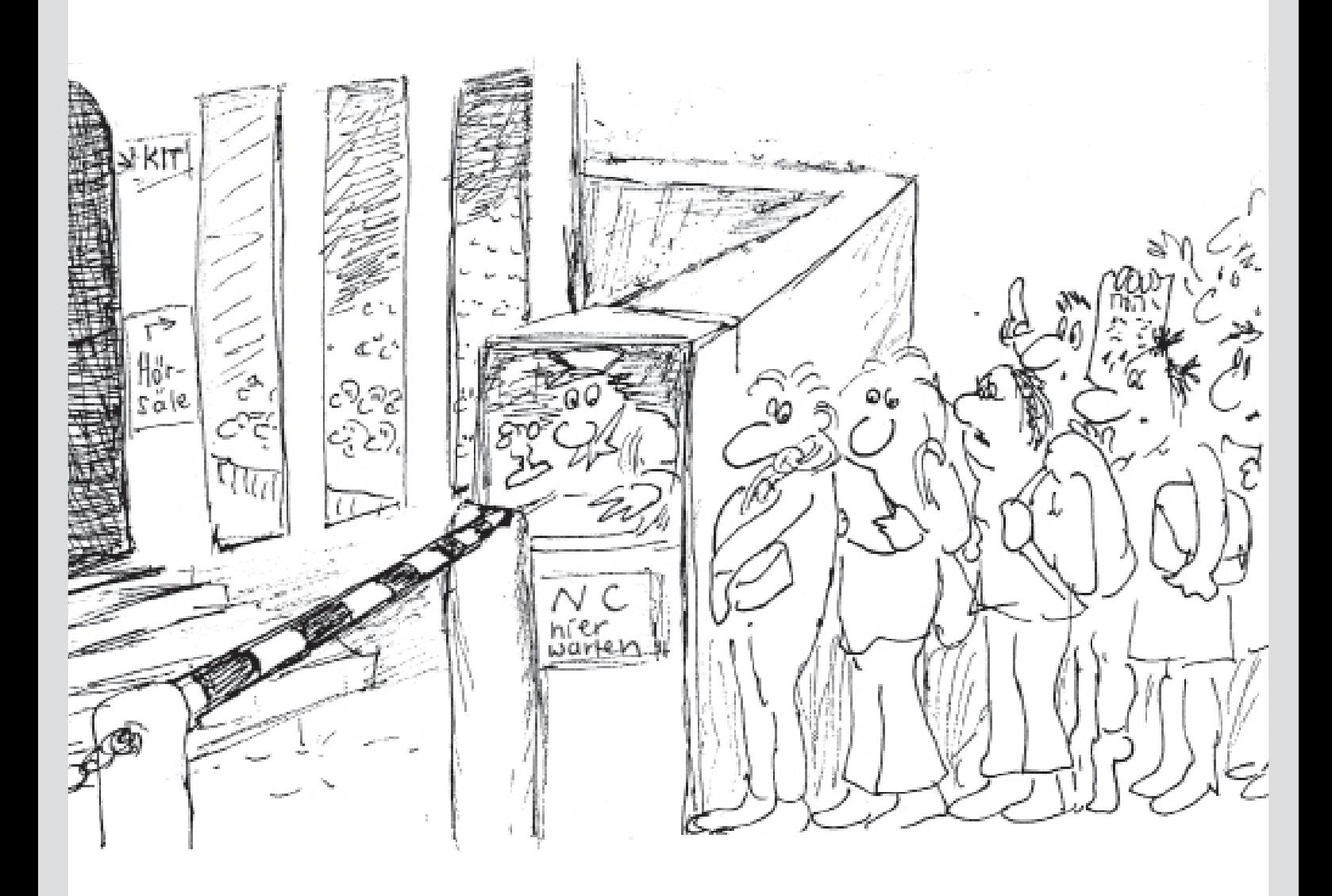

## www.kit.edu

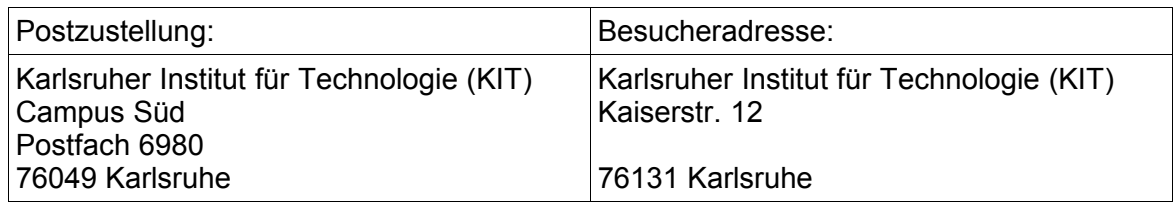

Internet: http://www.kit.edu

## **Impressum**

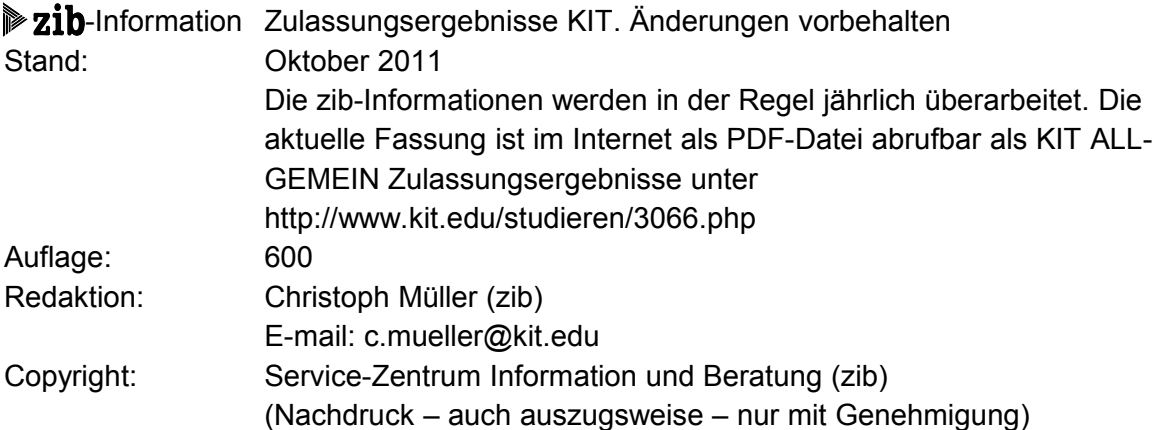

## **Inhaltsverzeichnis**

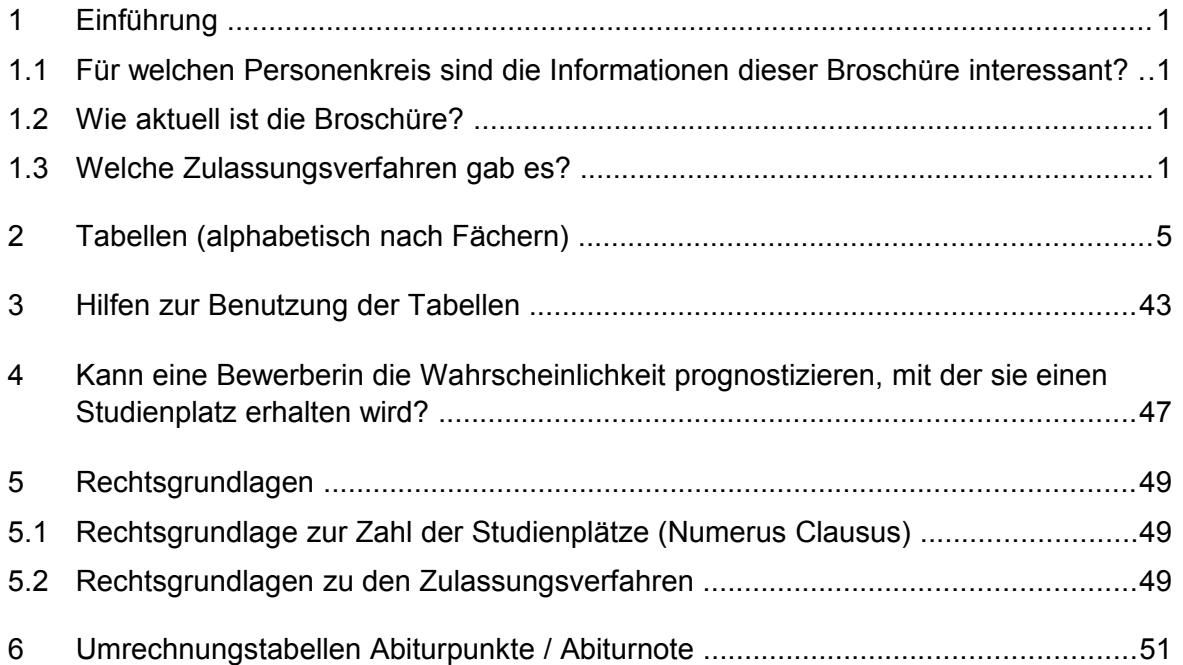

In dieser Broschüre ist häufig von "dem Bewerber" statt von "dem/der Bewerber/in" die Rede. Dieses geschieht aus Gründen der vereinfachten Darstellung und nicht mit Diskriminierungsabsicht. Selbstverständlich sind Frauen und Männer in gleicher Weise gemeint.

## **Der aktuelle Stand zu den Zulassungsbeschränkungen ist zu finden als PDF**

"Studiengäne & Abschlüsse"

auf

**http://www.kit.edu/studieren/6729.php**

## **1 Einführung**

#### **1.1 Für welchen Personenkreis sind die Informationen dieser Broschüre interessant?**

Die im Folgenden dargestellten Zulassungsverfahren und die Grenzwerte betreffen in erster Linie Deutsche und Deutschen gleichgestellte Personen (vor allem EU-Ausländer und Personen mit deutscher Hochschulzugangsberechtigung), die sich als *Studienanfänger* für ein erstes Studiensemester als Erststudenten (ohne ein zuvor abgeschlossenes, anderes Studium) beworben haben.

Nicht aussagekräftig ist die Übersicht für folgende Bewerbergruppen:

- Bewerber für ein Zweitstudium (nach abgeschlossenem Erststudium)
- Ausländer aus Nicht-EU-Staaten ohne deutsche Hochschulzugangsberechtigung (Abitur)
- Bewerber für höhere Semester
- Bewerber für ein Master-Aufbaustudium.

Diese Personengruppen werden teilweise nach anderen Kriterien zugelassen.

#### **1.2 Wie aktuell ist die Broschüre?**

Die Darstellung der Zulassungsverfahren bezieht sich auf die Vergangenheit. Beachten Sie bitte den Stand der Broschüre, der vorn auf der Titelseite und im Impressum angegeben ist. Änderungen bei der Einführung oder Abschaffung von Zulassungsbeschränkungen und evtl. auch von Auswahlverfahren sind möglich und in den letzten Jahren auch kurzfristig erfolgt. Die aktuellen Informationen über die Zulassungsverfahren finden Sie als PDF "Studiengäng & Abschlüsse" über:

#### **http://www.kit.edu/studieren/6729.php**

#### **1.3 Welche Zulassungsverfahren gab es?**

Studiengänge sind entweder frei zugänglich – dann werden alle Bewerber zugelassen – oder der Zugang unterliegt einer Beschränkung. Bei dem letzten Zulassungsverfahren waren die folgenden Studiengänge ohne Zulassungsbeschränkung.

#### **Grundständige Studiengänge ohne Zulassungsbeschränkung**

am Karlsruher Institut für Technologie zum Wintersemester 2011/2012:

- Angewandte Geowissenschaften (Bache-• Informatik (Bachelor) lor)
- Bauingenieurwesen (BachelorI
- Chemie (Bachelor)
- Chemie (Lehramt)
- Chemieingenieurwesen/Verfahrenstechnik (Bachelor)
- Europäische Kultur und Ideengeschichte Meteorologie (Bachelor) (Bachelor)
- Geodäsie/Geoinformatik (Bachelor)
- Geophysik (Bachelor)
- Germanistik (Bachelor)

- Informationswirtschaft (Bachelor)
- Ingenieurpädagogik der Studienrichtungen Bau, Elektrotechnik und Metalltechnik (früher: Gewerbelehrer)
- Kunstgeschichte (Bachelor)
- Mathematik (Lehramt)

- Naturwissenschaft und Technik (NWT) (Lehramt)
- Physik (Bachelor)
- Physik (Lehramt)

Es gibt zwei Gründe, die Zulassung zu einem Studiengang zu beschränken: entweder äußere Beschränkungen (Zahl der Laborplätze, Anzahl des Lehrpersonals etc.) oder Anforderungen eines Studiengangs, für deren Erfüllung es bestimmter Fähigkeiten bedarf. Im ersten Fall wird ein Numerus Clausus (NC) festgelegt. Dies ist nicht, wie landläufig angenommen, ein bestimmter Abiturnotendurchschnitt, sondern eine festgelegte Zahl von Studienplätzen. So gab es z.B. im Fach Bioingenieurwesen im Wintersemester 2005/06 für Erstsemester 40 Studienplätze am Karlsruher Institut für Technologie. Diese Zahl wird von der Universitätsverwaltung berechnet und muss vom Wissenschaftsministerium genehmigt werden. Wenn ein NC besteht, darf sich die Universität die Studierenden selbst aussuchen.

Grundsätzlich wird unterschieden zwischen *Auswahlverfahren* und *Eignungsfeststellungsverfahren*. Das Auswahlverfahren findet in NC-Fächern statt, während das Eignungsfeststellungsverfahren in den Studiengängen beantragt wird, die besondere Fähigkeiten erfordern. Auch hier wird aber häufig außerdem die Zahl der vorhandenen Studienplätze (NC) festgesetzt.

#### **Auswahlverfahren**

Dieses Verfahren kann einen Test oder ein Gespräch beinhalten, besteht aber meistens nur darin, dass anhand der Bewerbungsunterlagen ein Punktwert für jede(n) Bewerber/ in errechnet wird. Meistens ist dieses eine zweistellige Zahl und nicht mit der Abiturdurchschnittsnote identisch. Kriterien für ein solches Auswahlverfahren "nach Aktenlage" können insbesondere sein:

- Durchschnittsnote des Abiturs
- Einzelnoten in bestimmten Schulfächern (Punkte der einzelnen Kurshalbjahre)
- einschlägige Berufsausbildung oder einschlägige praktische Tätigkeit
- Sonstige außerschulische Leistungen, z.B. soziales Engagement, Preise u.ä.

Jede Fakultät legt in ihrer Auswahlsatzung die Kriterien selbst fest. 90% der Studienplätze werden anhand der Leistungskriterien vergeben, 10 % anhand der Wartezeit (das ist im Normalfall die Anzahl der Semester, die jemand seit dem Abitur nicht an einer

deutschen Hochschule studiert hat). Jeder Bewerber wird jeweils auf einer Rangliste nach den erreichten Leistungspunkten und auf einer anderen Rangliste nach der Wartezeit geführt. Eine Verrechnung zwischen diesen beiden Listen, also zwischen Leistungspunkten und Wartezeit, findet nicht statt. Die "Grenzwerte" geben an, mit wie vielen Leistungspunkten und mit wie vielen Semestern Wartezeit der/die letzte zugelassene Bewerber/in gerade noch einen Studienplatz erhalten hat. Die Grenzwerte sind also das Resultat des Zulassungsverfahrens und stehen nicht etwa schon vorher fest.

Die Kriterien für die Zulassung in Master-Aufbaustudiengängen sind andere als für die Zulassung in den grundständigen Bachelor-, Diplom- oder Staatsexamens-Studiengängen und werden hier nicht wiedergegeben.

#### **Studiengänge mit Auswahlverfahren**

am Karlsruher Institut für Technologie zum Wintersemester 2010/2011:

- Architektur (Bachelor)
- Biogingenieurwesen (Bachelor)
- Biologie (Bachelor)
- Biologie (Lehramt)
- Chemische Biologie (Bachelor)
- Deutsch (Lehramt)
- Elektrotechnik und Informationstechnik (Bachelor)
- Geographie (Lehramt)
- Geoökologie (Bachelor)
- Lebensmittelchemie (Staatsexamen)
- Maschinenbau (Bachelor)
- Materialwissenschaft und Werkstofftechnik (Bachelor)
- Mathematik (Bachelor)
- Pädagogik (Bachelor)
- Sportpädagogik (Lehramt)
- Sportwissenschaft (Bachelor)
- Technische Volkswirtschaftslehre (Bachelor)
- Wirtschaftsingenieurwesen (Bachelor)

#### **Eignungsfeststellungsverfahren**

Derartige Zulassungsverfahren sind vor allem von Musik- und Kunsthochschulen bekannt. Es soll zunächst einmal festgestellt werden, ob ein/e Bewerber/in überhaupt für den gewünschten Studiengang geeignet ist. Nur wenn die Anzahl der für geeignet befundenen Bewerber/innen die Höchstzahl der Studienplätze überschreitet, wird unter den Geeigneten noch einmal in gleicher Weise wie oben für das Auswahlverfahren dargestellt ausgewählt. Es kann aber auch sein, dass die Zahl der Studienplätze gar nicht bestimmt wurde. Dann bekommt jeder Bewerber/jede Bewerberin auf jeden Fall einen Studienplatz, wenn er/sie zuvor als geeignet eingeschätzt wurde. Ein solches Eignungsfeststellungsverfahren wurde am Karlsruher Institut für Technologie zum letzten Mal im Wintersemester 2008/2009 im Fach Chemie durchgeführt und danach abgeschafft.

#### **Tests/Auswahlgespräche**

In seltenen Fällen führen einzelne Fächer auch Tests und/oder Auswahlgespräche für die Zulassung in grundständigen Studiengängen durch. Dieses betraf am Karlsruher Institut für Technologie für die Zulassung zum Wintersemester 2010/2011:

• Geoökologie • Sportstudiengänge (Sporteignungsprüfung als Voraussetzung für die Teilnahme am Zulassungsverfahren)

Da jede Fakultät die Verfahren und Kriterien für ihre Bewerberauswahl selbst festlegt, werden sie im folgenden für jeden Studiengang einzeln aufgeführt. Nähere Einzelheiten sind den Satzungen der Universität Karlsruhe bzw. des Karlsruher Instituts für Technologie als Rechtsnachfolger für die Auswahl- bzw. Eignungsfestellungsverfahren (siehe Kap. 5.2) zu entnehmen oder im zib zu erfragen.

Bei den Zahlen handelt es sich um die Werte der letzten Wintersemester. Sie sagen nichts darüber aus, wie es in der Zukunft sein wird, weil der Zulauf zu einzelnen Fächern schwankt, genauso wie die Abiturientenzahlen. Sie geben eher einen ungefähren Eindruck als eine zuverlässige Prognose!

Ausführlichere Hinweise zur Problematik einer persönlichen "Zulassungsprognose" finden Sie in Kap. 4.

Die Rechtsgrundlagen für die erwähnten Zulassungsverfahren sind aufgeführt in Kap. 5.

## **2 Tabellen (alphabetisch nach Fächern)**

## **Angewandte Geowissenschaften (Bachelor)**

Keine Zulassungsbeschränkung im Wintersemester 2009/2010. Keine Zulassungsbeschränkung im Wintersemester 2010/2011. Keine Zulassungsbeschränkung im Wintersemester 2011/2012.

## **Architektur (Diplom) seit WS 2009/10 Architektur (Bachelor)**

#### **Berechnung der Auswahlpunkte**

Auswahlverfahren ab 2007

1) Summe der Punkte im Abiturzeugnis durch 60 bzw. 56 geteilt\* max. 15 Punkte 2) arithmetisches Mittel der Oberstufenkurse: Deutsch, Mathematik, fortgeführte lebende Fremdsprache, Fach aus dem künstlerischen Bereich (Kunst, Gestalten, Musik), Fach aus dem geisteswissenschaftlichen Bereich (Geschichte, Soziologie, Philosophie), (Summe aller Punkte geteilt durch die Anzahl der Kurse) max. 15 Punkte 3) sonstige Leistungen (studiengangsspezifische Berufsausbildung oder Berufspraxis, Praktika, Physik- oder Technikunterricht, Preise, AGs, Ehrenamt etc.) and the state of the state of the state of the max. 15 Punkte 1) – 3) addieren insgesamt max. 45 Punkte

Vom Punktmaximum sind maximal 66,6% durch schulische Leistungen erreichbar.

\* Bei Abiturzeugnissen mit einer maximal zu erreichenden Punktzahl von 900 Punkten wird durch 60 geteilt, bei Abiturzeugnissen mit einer maximal zu erreichenden Punktzahl von 840 Punkten wird durch 56 geteilt.

Die ausführliche Zulassungssatzung ist folgendermaßen zu finden: Sie gehen auf die alphabetische Studiengangsliste<http://www.kit.edu/studieren/2297.php>und klicken den gewünschten Studiengang an. Dort Untermenü "Bachelor", dort "Details", dort nach unten scrollen bis zum Kasten "Dokumente zum Thema ..."

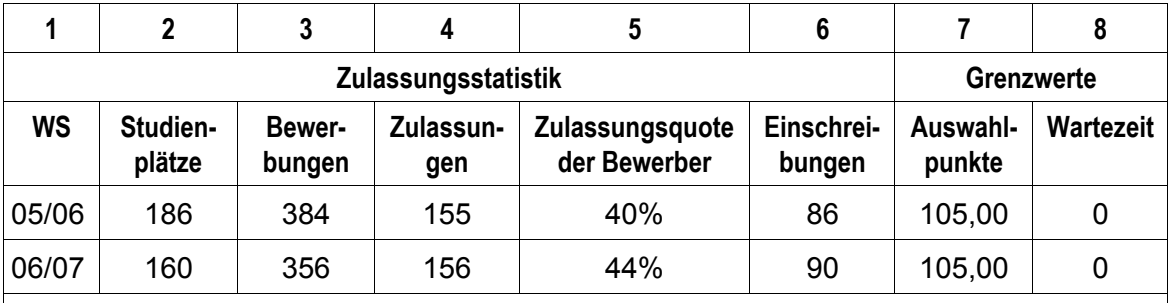

Da vor 2007 ein Eignungsfestellungsverfahren durchgeführt wurde, wurden die Kapazitäten nicht ausgeschöpft. Ab 07/08 neues Auswahlverfahren! Die Auswahlpunktwerte sind nicht vergleichbar.

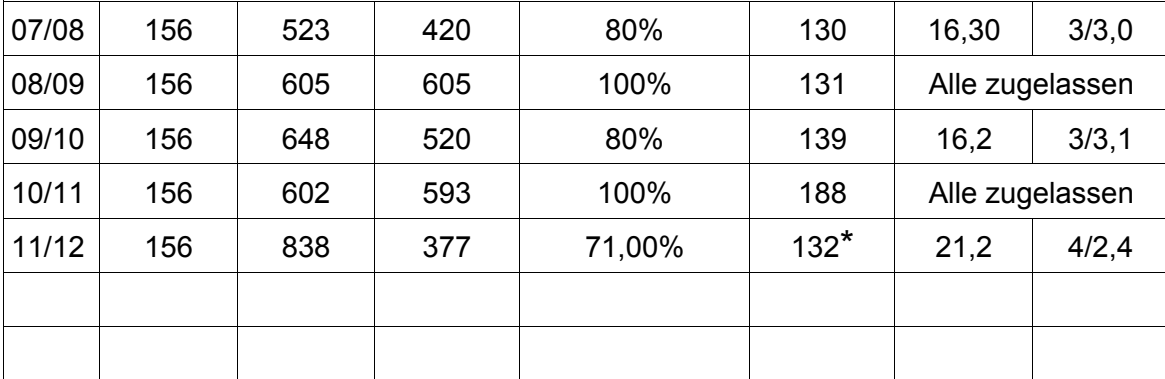

**\***Endgültige Zahl der Einschreibungen lag zum Zeitpunkt der Neuauflage (Okt. 11) noch nicht vor. **Hilfen zur Interpretation dieser Tabelle im Kapitel 3!**

## **[Bauingenieurwesen \(Bachelor\)](http://www.zvw.uni-karlsruhe.de/1903.php)**

[Keine Zulassungsbeschränkung im Wintersemester 2009/2010.](http://www.zvw.uni-karlsruhe.de/1903.php)

[Keine Zulassungsbeschränkung im Wintersemester 2010/2011.](http://www.zvw.uni-karlsruhe.de/1903.php)

[Keine Zulassungsbeschränkung im Wintersemester 2011/2012.](http://www.zvw.uni-karlsruhe.de/1903.php)

## **[Bioingenieurwesen](http://www.zvw.uni-karlsruhe.de/1903.php)**

#### **[Berechnung der Auswahlpunkte](http://www.zvw.uni-karlsruhe.de/1903.php)**

Achtung: Motivationsschreiben mitschicken!

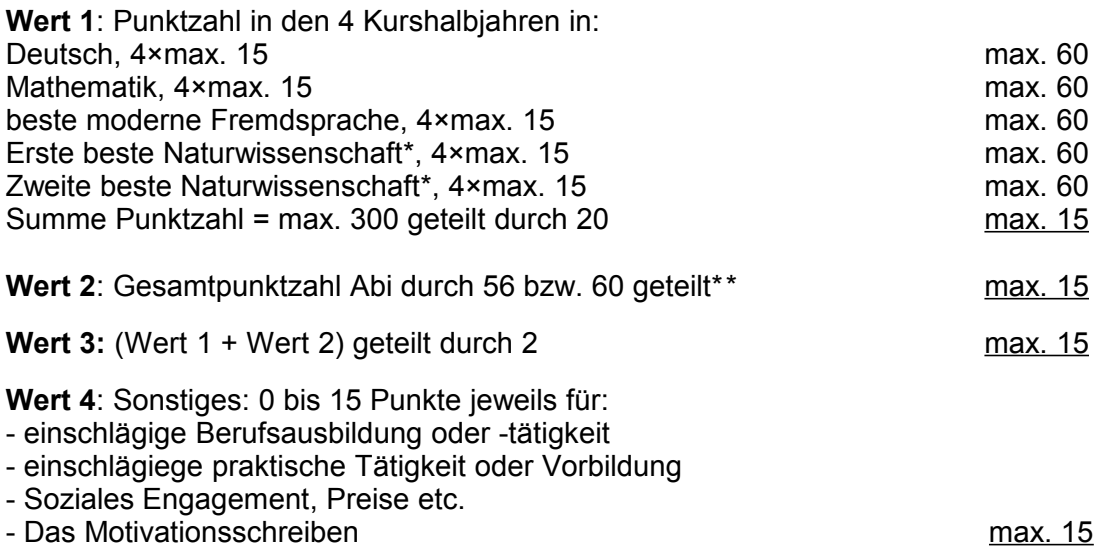

**Endwert:** Wert 3 mal 2 + Wert 4 mal 1: Maximum 45 Punkte \*Es werden bevorzugt Fächer gewichtet, die in der Oberstufe durchgehend belegt wurden. Ansonsten verringert sich entsprechend der Teiler.

\*\* Bei Abiturzeugnissen mit einer maximal zu erreichenden Punktzahl von 900 Punkten wird durch 60 geteilt, bei Abiturzeugnissen mit einer maximal zu erreichenden Punktzahl von 840 Punkten wird durch 56 geteilt.

Von den maximal erreichbaren 45 Punkten sind 67 % durch schulische Leistungen erreichbar.

Die ausführliche Zulassungssatzung ist folgendermaßen zu finden: Sie gehen auf die alphabetische Studiengangsliste<http://www.kit.edu/studieren/2297.php>und klicken den gewünschten Studiengang an. Dort Untermenü "Bachelor", dort "Details", dort nach unten scrollen bis zum Kasten "Dokumente zum Thema ..."

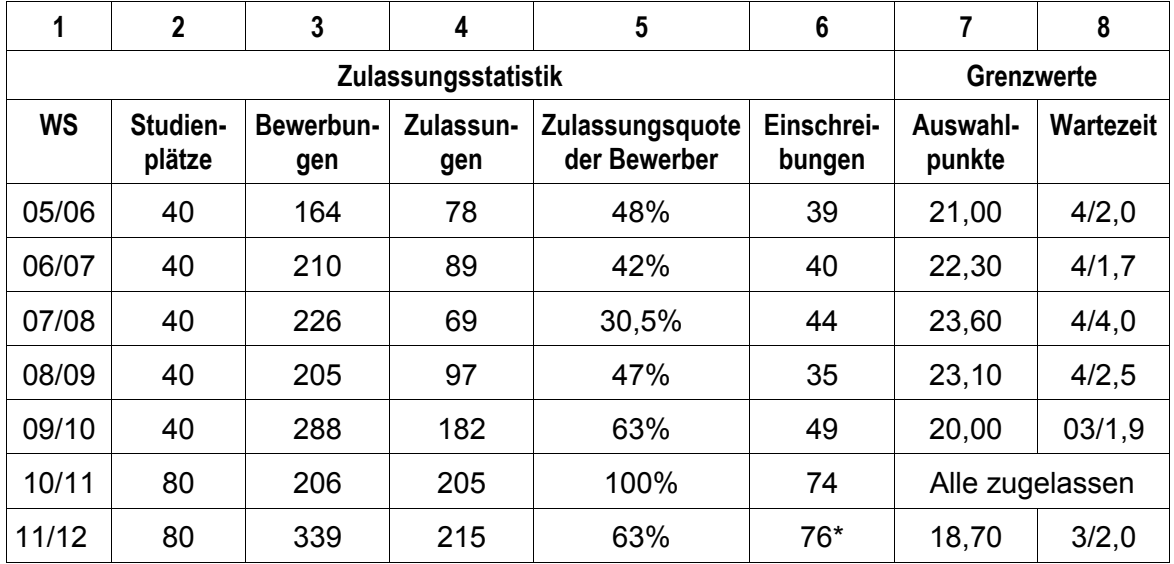

**\***Endgültige Zahl der Einschreibungen lag zum Zeitpunkt der Neuauflage (Okt. 11) noch nicht vor.

## **Biologie (Bachelor)**

#### **Berechnung der Auswahlpunkte**

Wert 1: Abiturpunktesumme geteilt durch 56 bzw. 60<sup>\*</sup> max. 15 **Wert 2:** Punktesumme der letzten 4 Kurshalbjahre in Deutsch, Mathematik, bestbenotete fortgeführte Fremdsprache und Biologie (ersatzweise andere Naturwiss.) geteilt durch die Anzahl der Kurse (= arithmetisches Mittel) max. 15 **Wert 3:** abgeschlossene, einschlägige Berufsausbildung oder einschlägige längere Berufsausübung, praktische Tätigkeiten, einschlägige außerschulische Leistungen, insgesamt max. 15 **Endwert:** (Wert  $1 +$  Wert  $2) \times 2 +$  Wert  $3 =$  max. 75 Von maximal 75 Punkten sind maximal 80 % durch schulische Leistungen erreichbar.

\* Bei Abiturzeugnissen mit einer maximal zu erreichenden Punktzahl von 900 Punkten wird durch 60 geteilt, bei Abiturzeugnissen mit einer maximal zu erreichenden Punktzahl von 840 Punkten wird durch 56 geteilt.

Die ausführliche Zulassungssatzung ist folgendermaßen zu finden: Sie gehen auf die alphabetische Studiengangsliste<http://www.kit.edu/studieren/2297.php>und klicken den gewünschten Studiengang an. Dort Untermenü "Bachelor", dort "Details", dort nach unten scrollen bis zum Kasten "Dokumente zum Thema ..."

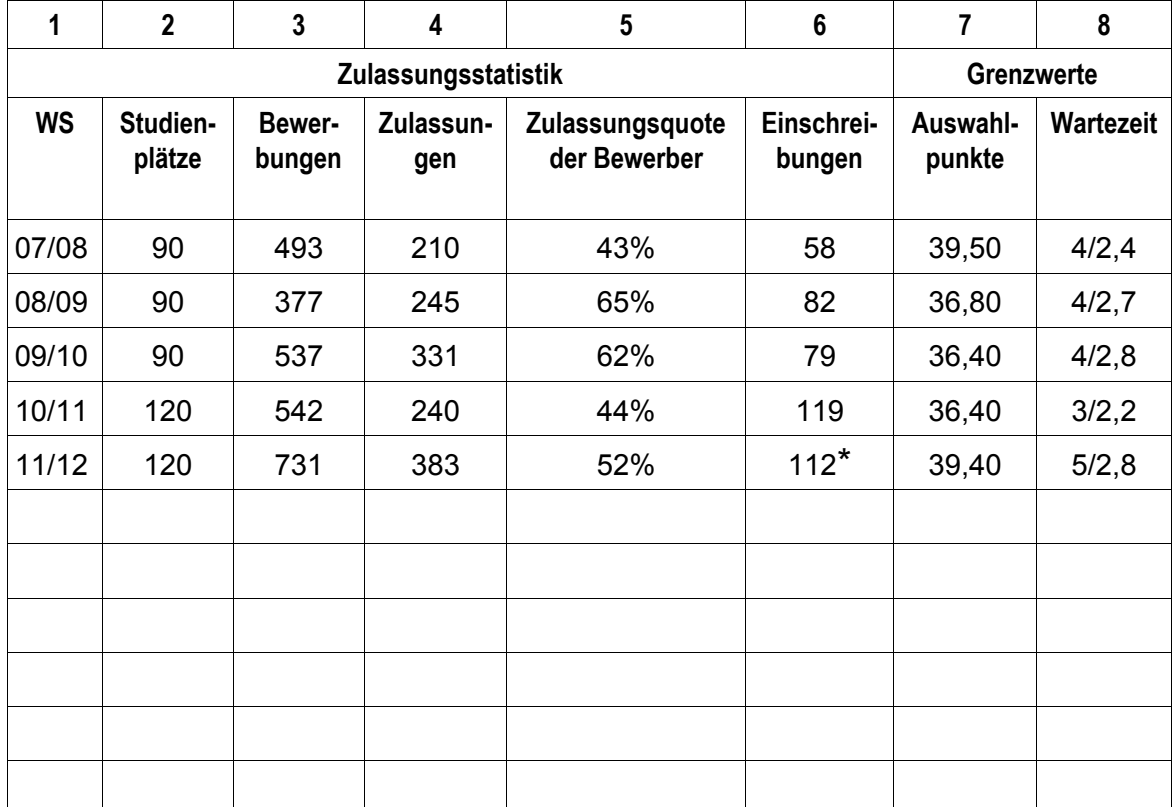

**\***Endgültige Zahl der Einschreibungen lag zum Zeitpunkt der Neuauflage (Okt. 11) noch nicht vor.

## **Biologie (Lehramt)**

#### **Berechnung der Auswahlpunkte**

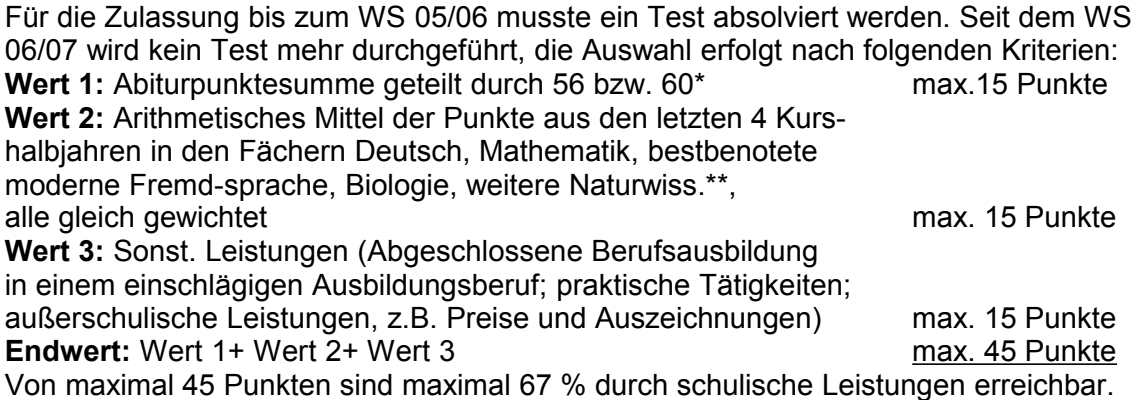

\* Bei Abiturzeugnissen mit einer maximal zu erreichenden Punktzahl von 900 Punkten wird durch 60 geteilt, bei Abiturzeugnissen mit einer maximal zu erreichenden Punktzahl von 840 Punkten wird durch 56 geteilt.

\*\*Aus der Fächergruppe Chemie und Physik.

Die ausführliche Zulassungssatzung ist folgendermaßen zu finden: Sie gehen auf die alphabetische Studiengangsliste<http://www.kit.edu/studieren/2297.php>und klicken dort "Lehramt" an. Dort wählen Sie das jeweilige Fach, dort "Details", dort nach unten scrollen bis zum Kasten "Dokumente zum Thema ..."

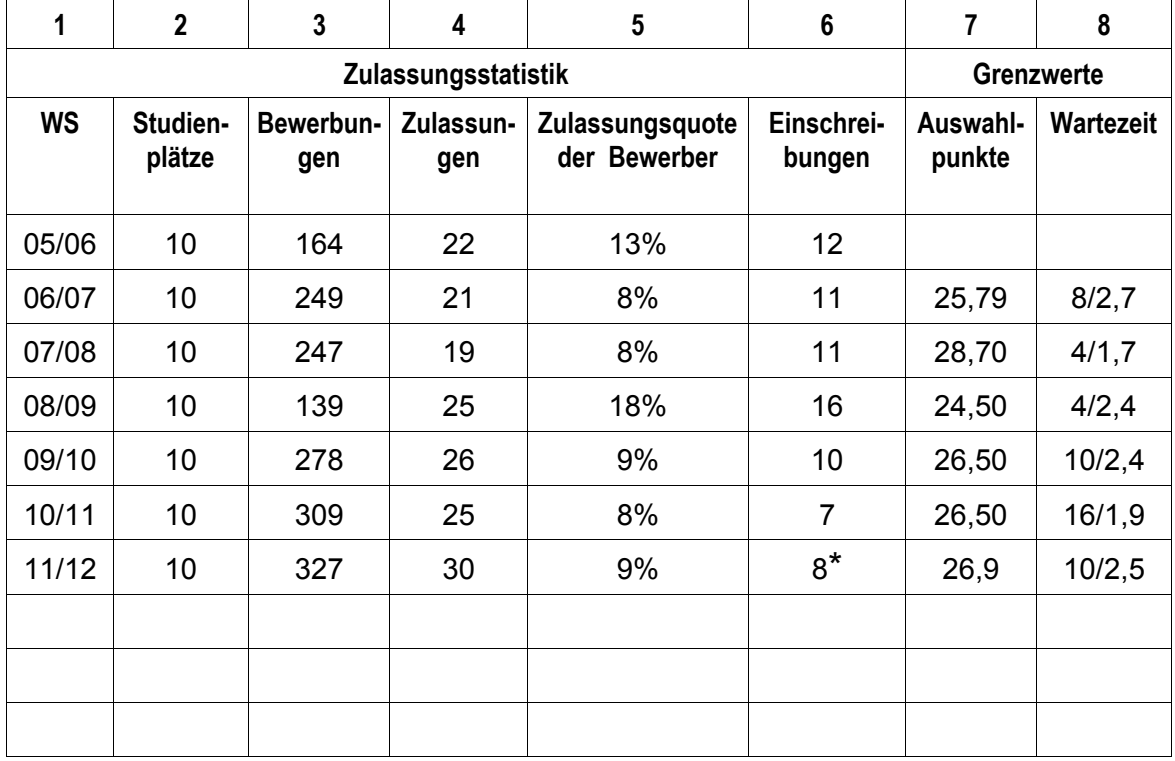

**\***Endgültige Zahl der Einschreibungen lag zum Zeitpunkt der Neuauflage (Okt. 11) noch nicht vor.

## **Chemie (Bachelor)** (bis Sommersemester 09: Diplom) *Seit Sommersemester 09 ohne Eignungsfestellung und ohne Zulassungsbeschränkung.*

#### **Berechnung der Auswahlpunkte**

Eignungsfeststellungsverfahren: Der Bewerbung ist ein Motivationsschreiben beizulegen. Dieses wird bei der Auswahl der Bewerber nur bei Punktgleichheit berücksichtigt.

Wert 1: Gesamtpunktzahl Abitur, geteilt durch 56 bzw. 60\* max.15 Punkte **Wert 2:** Punkte aus den letzten 4 Kurshalbjahren in

Chemie (alternativ: Physik, Biologie), Mathematik,

Englisch (alternativ: Französisch), Deutsch geteilt durch 16\*\* max. 15 Punkte **Wert 3:** Sonst. Leistungen (Abgeschlossene einschlägige Berufs-

ausbildung und/oder Berufsausübung, praktische Tätigkeiten,

außerschulische Leistungen (z.B. Preise und Auszeichnungen) max. 15 Punkte **Endwert:** (Wert  $1 +$  Wert  $2) \times 2 +$  Wert  $3 =$  max. 75 Punkte

Von maximal 75 Punkten sind maximal 80 % durch schulische Leistungen erreichbar. Eignungsfeststellung: Wer mind. 45 Punkte erreicht hat, gilt als geeignet.

Bewerber, die mehr als 30 und weniger als 45 Punkte erreicht haben, werden zu einem zwanzigminütigen Gespräch eingeladen, in dem Motivation und Befähigung geprüft werden sollen. Hierdurch können noch 15 Punkte zusätzlich erlangt werden (Eignungsfeststellung). Achtung: Die Punkte aus dem Gespräch werden bei der Endauswahl nicht berücksichtigt.

Endauswahl im Falle einer Zulassungsbeschränkung: Unter den geeigneten Bewerbern wird nach den Kriterien Punktzahl (aus dem oben dargestellten Algorithmus "Endwert") und Wartezeit ausgewählt.

\* Bei Abiturzeugnissen mit einer maximal zu erreichenden Punktzahl von 900 Punkten wird durch 60 geteilt, bei Abiturzeugnissen mit einer maximal zu erreichenden Punktzahl von 840 Punkten wird durch 56 geteilt.

\*\* Bei weniger Kurshalbjahren verringert sich der Teiler entsprechend.

Die ausführliche Zulassungssatzung ist folgendermaßen zu finden: Sie gehen auf die alphabetische Studiengangsliste<http://www.kit.edu/studieren/2297.php>und klicken den gewünschten Studiengang an. Dort Untermenü "Bachelor", dort "Details", dort nach unten scrollen bis zum Kasten "Dokumente zum Thema ..."

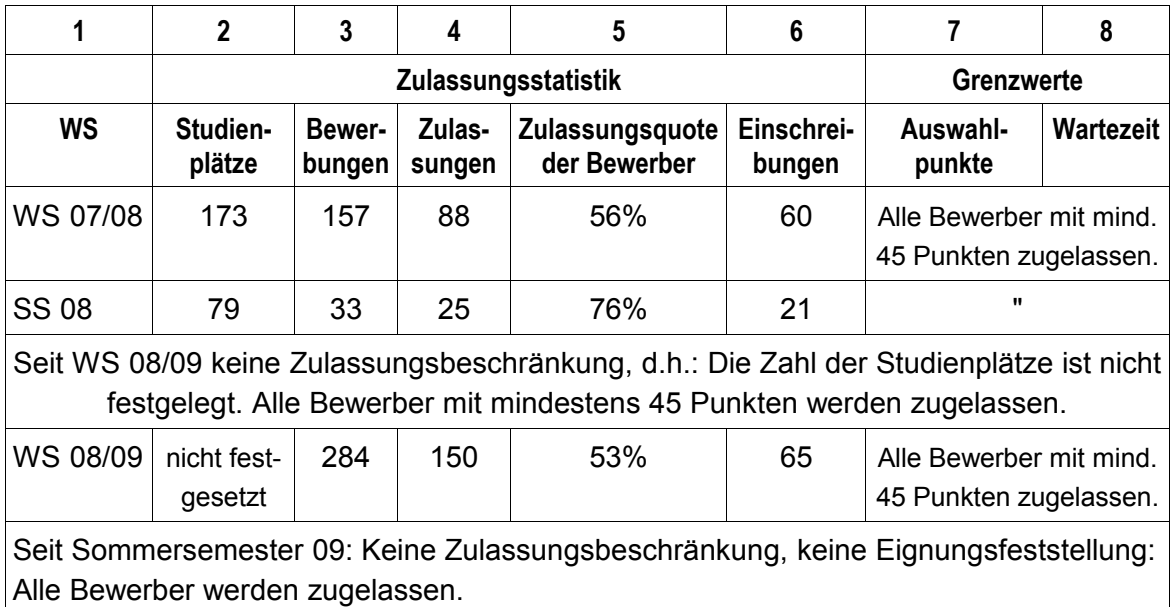

## **[Chemie \(Lehramt\)](http://www.zvw.uni-karlsruhe.de/1903.php)**

## *[Seit Sommersemester 09 ohne Eignungsfeststellungsverfahren](http://www.zvw.uni-karlsruhe.de/1903.php) [und ohne Zulassungsbeschränkung.](http://www.zvw.uni-karlsruhe.de/1903.php)*

[Kriterien und Zulassungssatzung wie "Chemie \(Diplom\)"](http://www.zvw.uni-karlsruhe.de/1903.php)

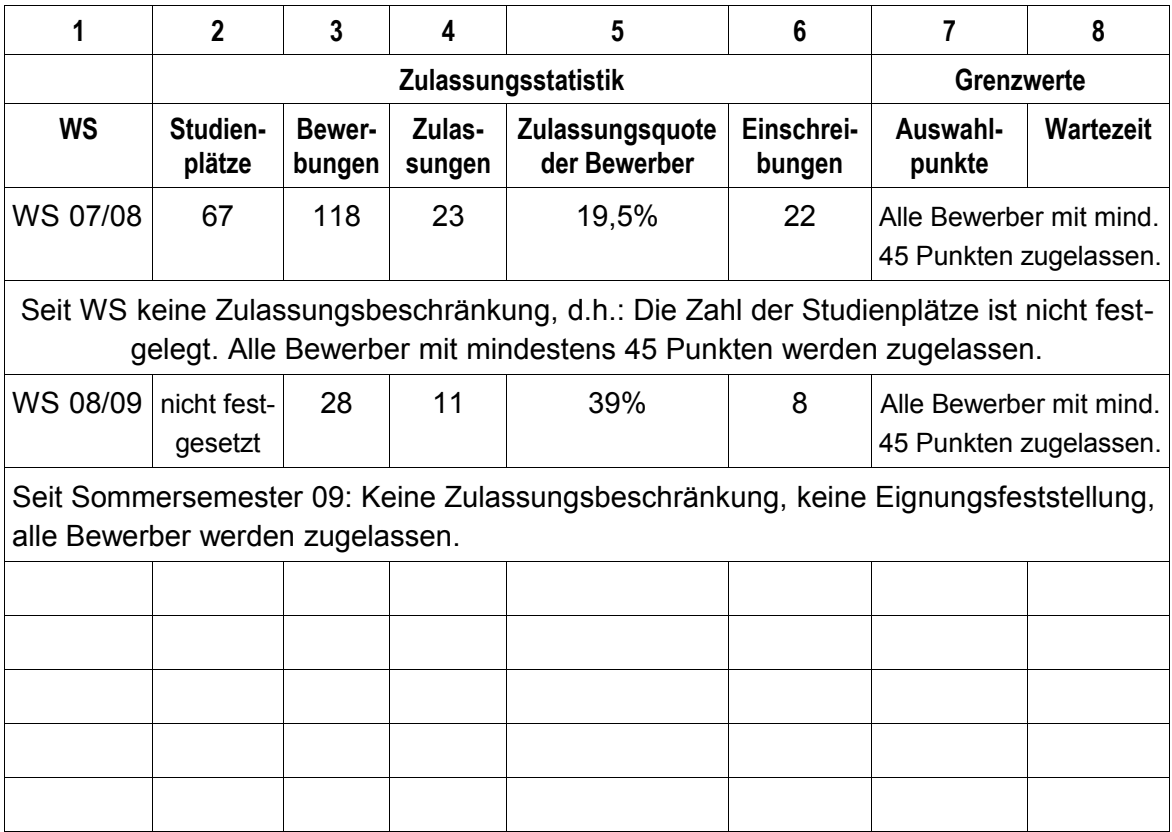

## **[Chemieingenieurwesen und Verfahrenstechnik \(Bachelor\)](http://www.zvw.uni-karlsruhe.de/1903.php)**

[Keine Zulassungsbeschränkung.](http://www.zvw.uni-karlsruhe.de/1903.php)

[Keine Zulassungsbeschränkung WS 10/11.](http://www.zvw.uni-karlsruhe.de/1903.php)

Keine Zulassungsbeschränkung im Wintersemester 2011/2012.

## **[Chemische Biologie \(Bachelor\)](http://www.zvw.uni-karlsruhe.de/1903.php)**

Dieser Studiengang wurde erstmals zum Wintersemester 2009/2010 eingerichtet.

#### **Berechnung der Auswahlpunkte**

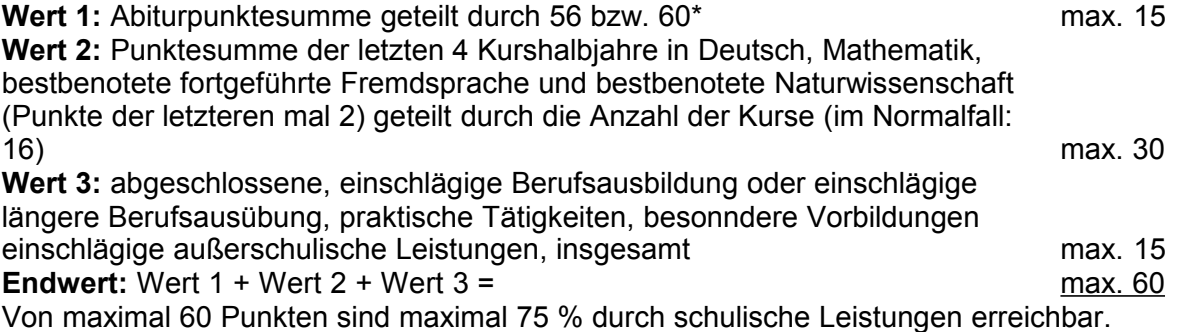

\* Bei Abiturzeugnissen mit einer maximal zu erreichenden Punktzahl von 900 Punkten wird durch 60 geteilt, bei Abiturzeugnissen mit einer maximal zu erreichenden Punktzahl von 840 Punkten wird durch 56 geteilt.

Die ausführliche Zulassungssatzung ist folgendermaßen zu finden: Sie gehen auf die alphabetische Studiengangsliste<http://www.kit.edu/studieren/2297.php>und klicken den gewünschten Studiengang an. Dort Untermenü "Bachelor", dort "Details", dort nach unten scrollen bis zum Kasten "Dokumente zum Thema ..."

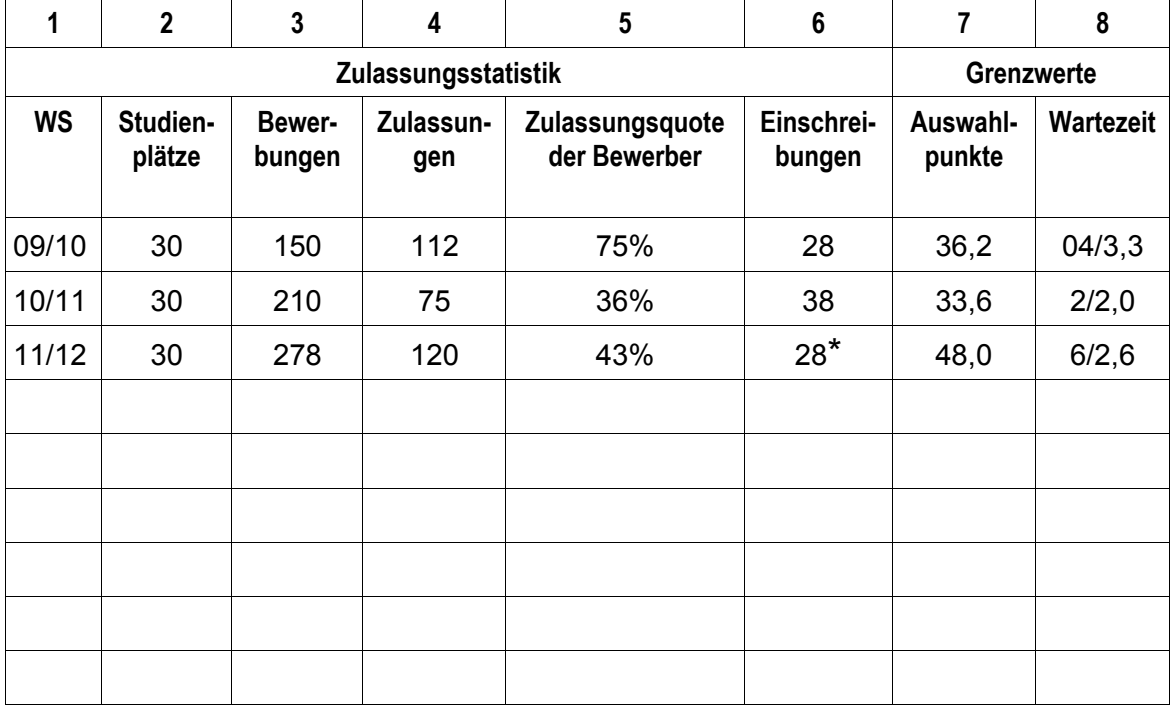

**\***Endgültige Zahl der Einschreibungen lag zum Zeitpunkt der Neuauflage (Okt. 11) noch nicht vor.

## **[Deutsch \(= Germanistik\) Lehramt](http://www.zvw.uni-karlsruhe.de/1903.php)**

Bis Wintersemester 2007/08 Eignungsfeststellungsverfahren, in dem für eine Zulassung mindestens 50 Punkte (von maximal 135 Punkten) erreicht werden mussten.

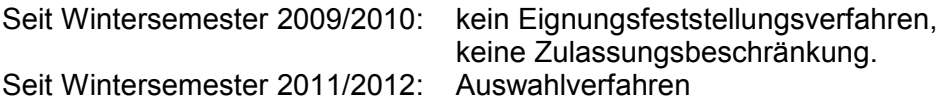

**Berechnung der Auswahlpunkte** (seit WS 2011/2012)

Auswahlverfahren

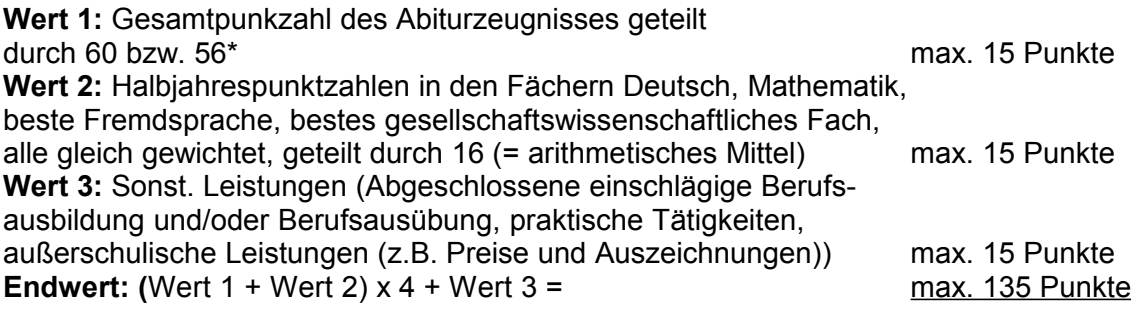

Von maximal 135 Punkten sind maximal 89 % durch schulische Leistungen erreichbar.

\* Bei Abiturzeugnissen mit einer maximal zu erreichenden Punktzahl von 900 Punkten wird durch 60 geteilt, bei Abiturzeugnissen mit einer maximal zu erreichenden Punktzahl von 840 Punkten wird durch 56 geteilt.

Die ausführliche Zulassungssatzung ist folgendermaßen zu finden: Sie gehen auf die alphabetische Studiengangsliste **<http://www.kit.edu/studieren/2297.php>** und klicken dort "Lehramt" an. Dort wählen Sie das jeweilige Fach, dort "Details", dort nach unten scrollen bis zum Kasten "Dokumente zum Thema ..."

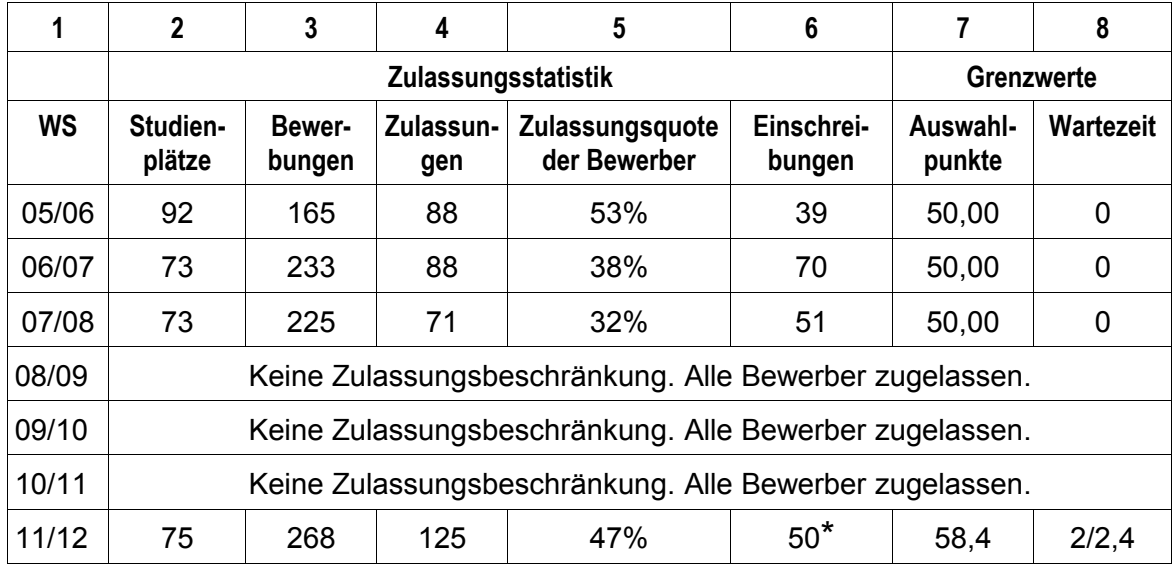

**\***Endgültige Zahl der Einschreibungen lag zum Zeitpunkt der Neuauflage (Okt. 11) noch nicht vor.

## **Elektrotechnik und Informationstechnik (Bachelor)**

#### **Berechnung der Auswahlpunkte**

Der Bewerbung ist ein Lebenslauf beizufügen.

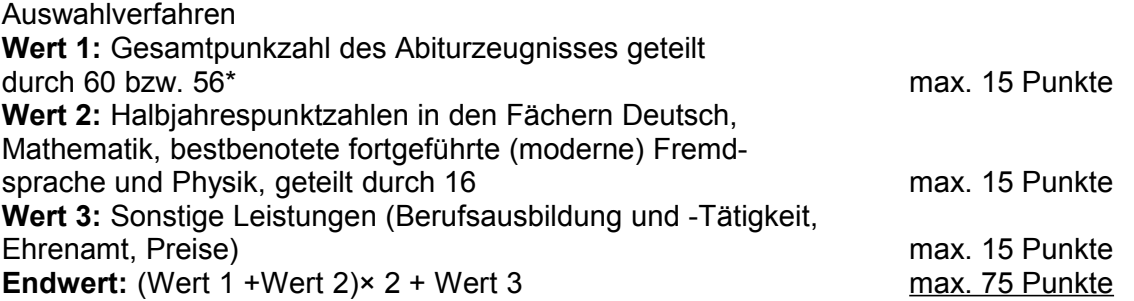

\* Bei Abiturzeugnissen mit einer maximal zu erreichenden Punktzahl von 900 Punkten wird durch 60 geteilt, bei Abiturzeugnissen mit einer maximal zu erreichenden Punktzahl von 840 Punkten wird durch 56 geteilt.

Von der maximalen Punktzahl sind maximal 80 Prozent durch schulische Leistungen erreichbar.

Die ausführliche Zulassungssatzung ist folgendermaßen zu finden: Sie gehen auf die alphabetische Studiengangsliste<http://www.kit.edu/studieren/2297.php>und klicken den gewünschten Studiengang an. Dort Untermenü "Bachelor", dort "Details", dort nach unten scrollen bis zum Kasten "Dokumente zum Thema ..."

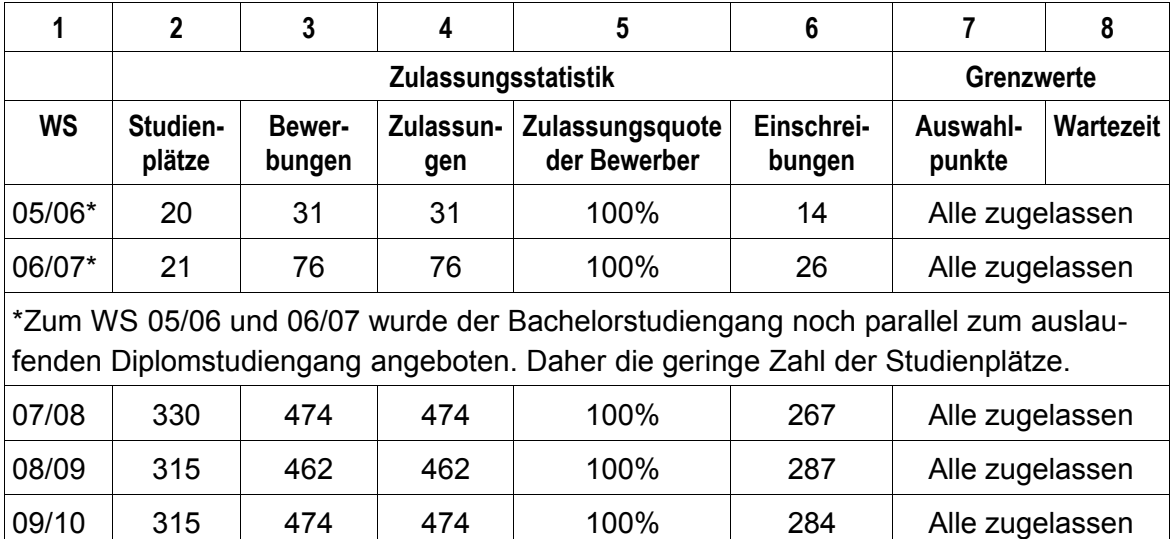

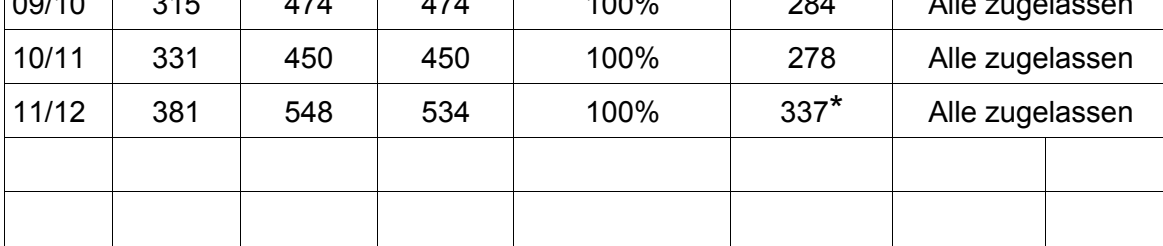

**\***Endgültige Zahl der Einschreibungen lag zum Zeitpunkt der Neuauflage (Okt. 11) noch nicht vor.

## **Europäische Kultur und Ideengeschichte**

Bis Wintersemester 2007/08 Eignungsfeststellungsverfahren, in dem für eine Zulassung mindestens 50 Punkte (von maximal 135) erreicht werden mussten.

**[Zum Wintersemester 2009/2010: kein Eignungsfeststellungsverfahren,](http://www.zvw.uni-karlsruhe.de/5689.php)  [keine Zulassungsbeschränkung.](http://www.zvw.uni-karlsruhe.de/5689.php)**

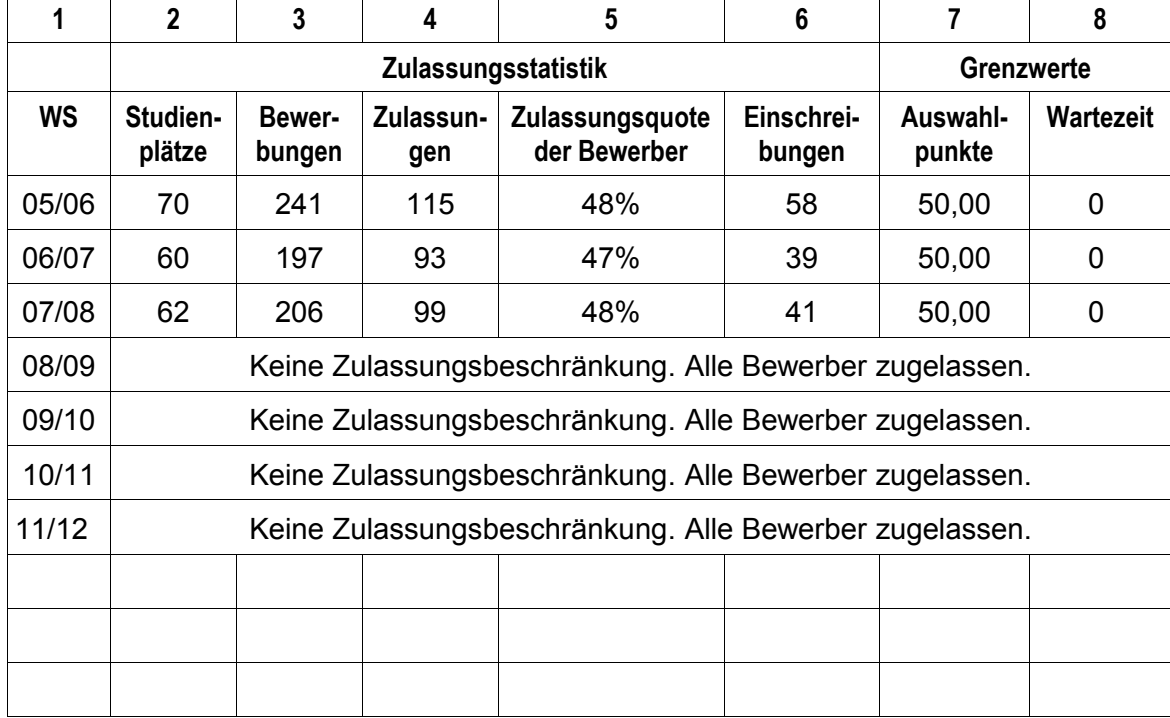

## **Geodäsie und Geoinformatik (Bachelor)**

Keine Zulassungsbeschränkung im Wintersemester 2009/2010.

Keine Zulassungsbeschränkung im Wintersemester 2010/2011.

Keine Zulassungsbeschränkung im Wintersemester 2011/2012.

## **Geographie (Lehramt)**

#### **Berechnung der Auswahlpunkte**

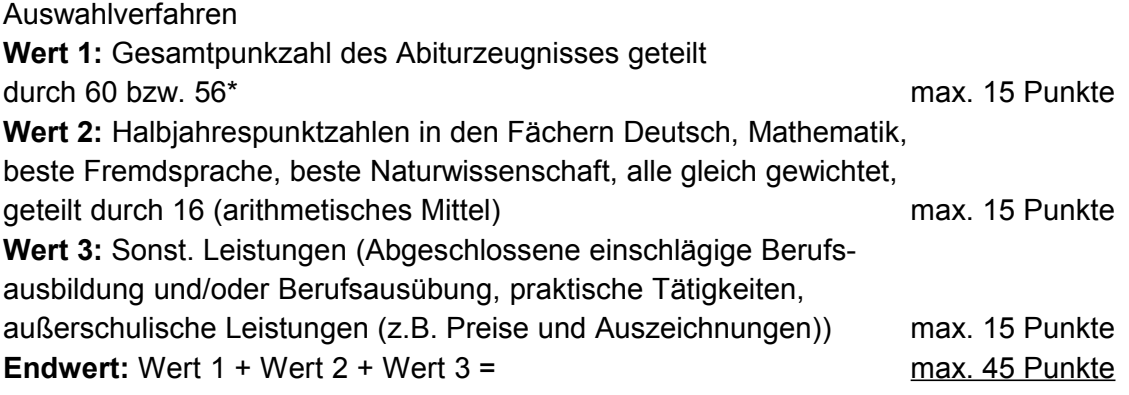

Von maximal 45 Punkten sind maximal 67 % durch schulische Leistungen erreichbar.

\* Bei Abiturzeugnissen mit einer maximal zu erreichenden Punktzahl von 900 Punkten wird durch 60 geteilt, bei Abiturzeugnissen mit einer maximal zu erreichenden Punktzahl von 840 Punkten wird durch 56 geteilt.

Die ausführliche Zulassungssatzung ist folgendermaßen zu finden: Sie gehen auf die alphabetische Studiengangsliste<http://www.kit.edu/studieren/2297.php>und klicken dort "Lehramt" an. Dort wählen Sie das jeweilige Fach, dort "Details", dort nach unten scrollen bis zum Kasten "Dokumente zum Thema"..."

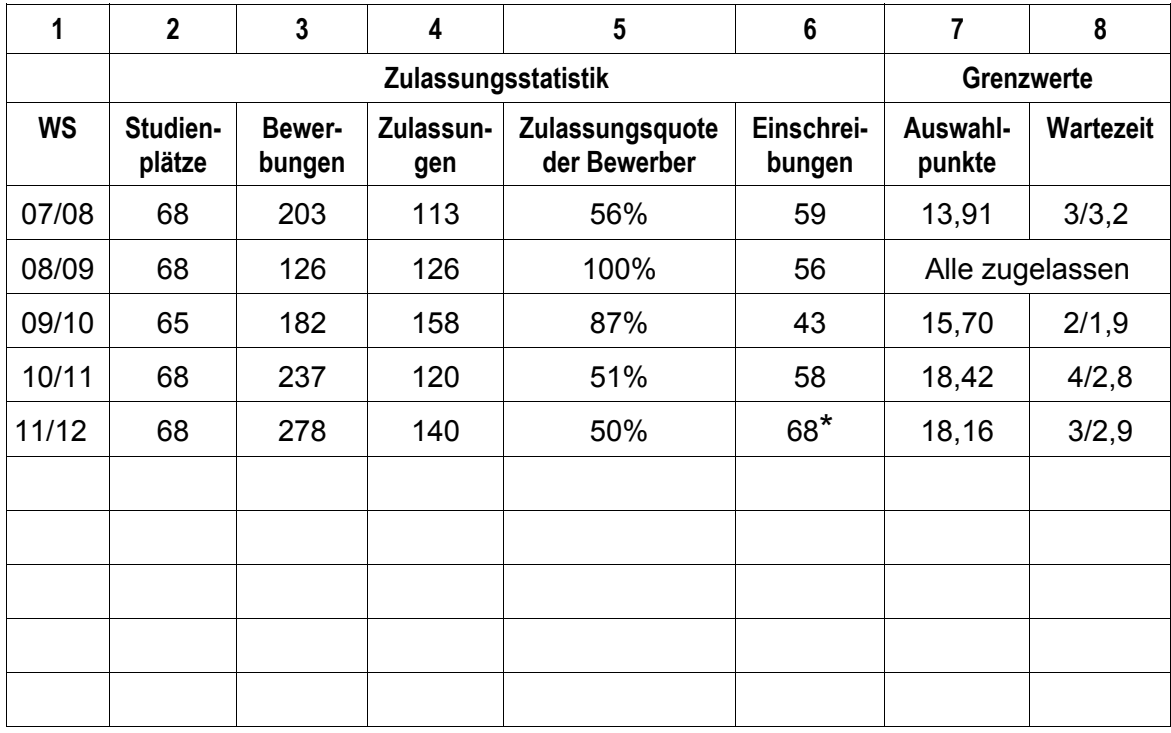

**\***Endgültige Zahl der Einschreibungen lag zum Zeitpunkt der Neuauflage (Okt. 11) noch nicht vor.

## **Geoökologie (Bachelor)**

(bis Wintersemester 2007/08: Diplom)

Bis Wintersemester 2007/08: Auswahlverfahren, in dem maximal 75 Punkte erreicht werden konnten, davon 80% durch schulische Leistungen.

Seit Wintersemester 2008/09: Fachspezifische Eignungsfeststellung in einem schriftlichen Test und/oder Fachgespräch, in dem mindestens 8 Punkte erreicht werden müssen. Ggf. Auswahl unter den Geeigneten. Maximal erreichbar sind jetzt 90 Punkte. Seit Wintersemester 2009/2010 enthält das Auswahlverfahren neben der üblichen Berücksichtigung schulischer und sonstiger Leistungen auch eine "Bestenquote". Der fachspezifische Studierfähigkeitstest ist beibehalten worden.

#### **Berechnung der Auswahlpunkte (seit WS 08/09)**

Die Leistungspunkte der BewerberInnen werden wie folgt berechnet:

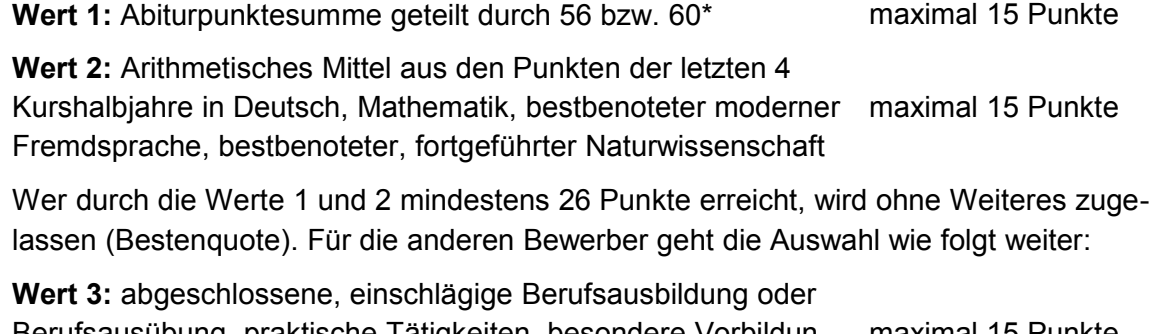

Berufsausübung, praktische Tätigkeiten, besondere Vorbildungen, außerschulische Leistungen und Qualifikationen maximal 15 Punkte

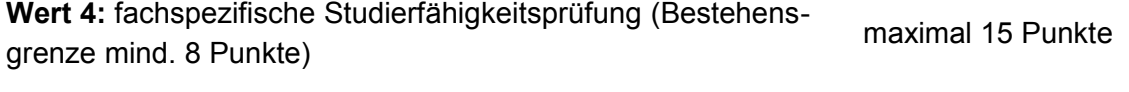

Endwert: (Wert  $1 +$  Wert  $2$ ) x  $2 +$  Wert  $3 +$  Wert  $4$  maximal 90 Punkte

\* Bei Abiturzeugnissen mit einer maximal zu erreichenden Punktzahl von 900 Punkten wird durch 60 geteilt, bei Abiturzeugnissen mit einer maximal zu erreichenden Punktzahl von 840 Punkten wird durch 56 geteilt.

Von maximal 90 Punkten sind maximal 67 % durch schulische Leistungen erreichbar. Wer in der Studierfähigkeitsprüfung (Wert 4) mindestens 8 Punkte erreicht hat, gilt als geeignet. Wer die 8 Punkte nicht erreicht hat, kann nicht zugelassen werden. An die geeigneten Bewerbern werden 90 Prozent der Studienplätze nach dem Kriterien der Leistungspunkte vergeben, 10 Prozent der Studienplätze werden an die geeigneten Bewerber mit der längsten Wartezeit vergeben.

Die ausführliche Zulassungssatzung ist folgendermaßen zu finden: Sie gehen auf die alphabetische Studiengangsliste<http://www.kit.edu/studieren/2297.php>und klicken den gewünschten Studiengang an. Dort Untermenü "Bachelor", dort "Details", dort nach unten scrollen bis zum Kasten "Dokumente zum Thema ..."

#### **[Zulassungsstatistik "Geoökologie": Siehe folgende Seite!](http://www.zvw.uni-karlsruhe.de/5689.php)**

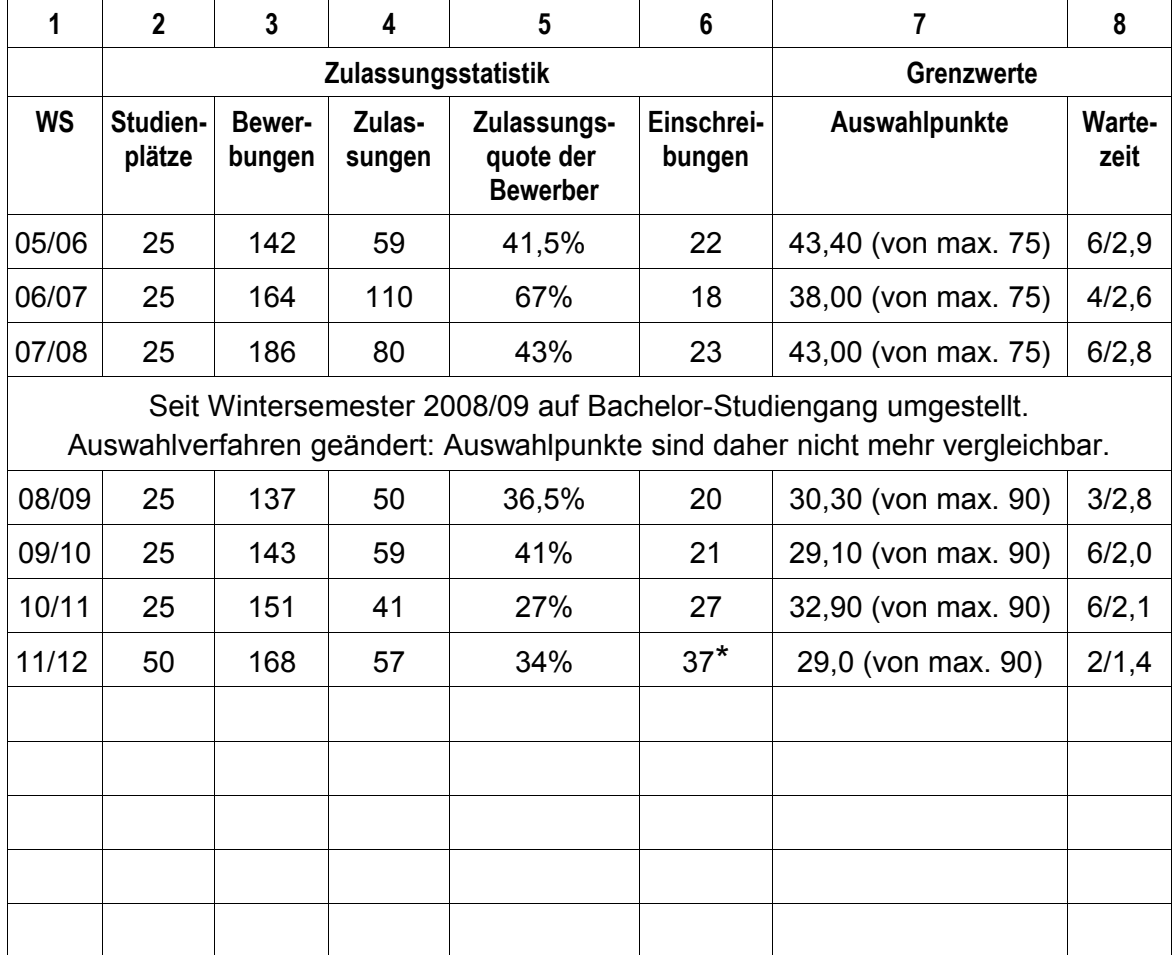

#### **Geoökologie: Zulassungsstatistik und Zulassungsergebnisse**

**\***Endgültige Zahl der Einschreibungen lag zum Zeitpunkt der Neuauflage (Okt. 11) noch nicht vor.

## **Geophysik (Bachelor)**

Keine Zulassungsbeschränkung im Wintersemester 2009/2010.

Keine Zulassungsbeschränkung im Wintersemester 2010/2011.

Keine Zulassungsbeschränkung im Wintersemester 2011/2012.

## **Germanistik (Bachelor)**

Germanistik (Lehramt) siehe "Deutsch"

Bis Wintersemester 2007/08 Eignungsfeststellungsverfahren, in dem für eine Zulassung mindestens 50 Punkte (von maximal 135 Punkten) erreicht werden mussten.

#### **Sei[t Wintersemester 2009/2010: kein Eignungsfeststellungsverfahren,](http://www.zvw.uni-karlsruhe.de/5689.php)  [keine Zulassungsbeschränkung.](http://www.zvw.uni-karlsruhe.de/5689.php)**

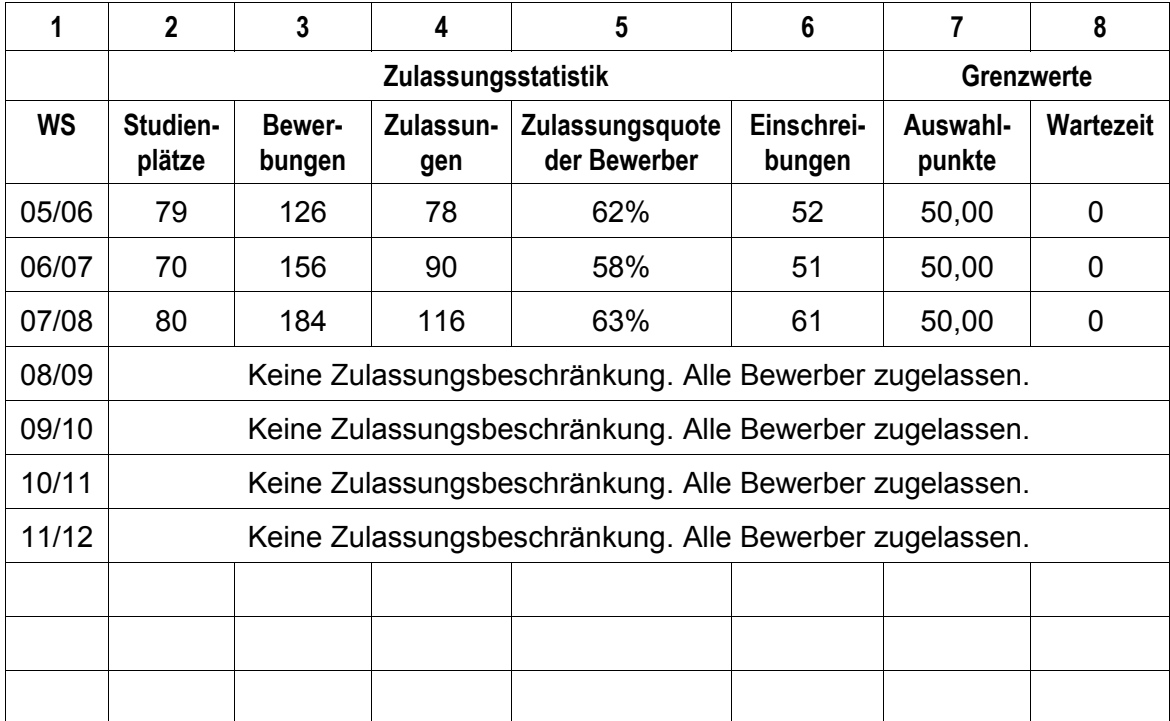

## **Informatik (Bachelor)**

Keine Zulassungsbeschränkung im Wintersemester 2009/2010.

Keine Zulassungsbeschränkung im Wintersemester 2010/2011.

Keine Zulassungsbeschränkung im Wintersemester 2011/2012.

## **Informationswirtschaft (Bachelor)**

#### *Keine Zulassungsbeschränkung seit Wintersemester 2009/2010* **Auswahlverfahren**

**Berechnung der Auswahlpunkte (**Dieses Berechnungsverfahren gilt seit Wintersemester 2008/2009. Vorher wurden die Punkte anders berechnet.)

- **Wert 1** Gesamtpunktzahl des Abiturs: geteilt durch 56 bzw. 60\* maximal 15 Punkte
- **Wert 2** Summe der Punkte aus den letzten vier Kurshalbjahren der Fächer Deutsch, Mathematik, bestbenotete, fortge-<br>führte, moderne Fremdsprache: aeteilt durch 12\*\* führte, moderne Fremdsprache: maximal 15 Punkte
- **Wert 3** Sonstige Leistungen, die über die Eignung für das angestrebte Studium besonderen Aufschluss geben: "1. eine abgeschlossene Berufsausbildung in einem kaufmännischen oder technischen Ausbildungsberuf oder eine entsprechende einschlägige Berufsausübung (auch ohne abgeschlossene Ausbildung) sowie praktische Tätigkeiten, 2. herausragende außerschulische Leistungen und Qualifikationen sowie besondere Vorbildungen." maximal 2 Punkte

**Endwert**  $(2 \times \text{Wert 1}) + \text{Wert 2} + \text{Wert 3}$  maximal 47 Punkte

\* Bei Abiturzeugnissen mit einer maximal zu erreichenden Punktzahl von 900 Punkten wird durch 60 geteilt, bei Abiturzeugnissen mit einer maximal zu erreichenden Punktzahl von 840 Punkten wird durch 56 geteilt.

\*\*Der Teiler verringert sich ggf. um die Anzahl der Halbjahre, für die keine Halbjahrespunktzahlen ausgewiesen sind.

Von maximal 47 Punkten sind auf diese Weise maximal 95,7 Prozent durch schulische Leistungen erreichbar.

Die ausführliche Zulassungssatzung ist folgendermaßen zu finden: Sie gehen auf die alphabetische Studiengangsliste<http://www.kit.edu/studieren/2297.php>und klicken den gewünschten Studiengang an. Dort Untermenü "Bachelor", dort "Details", dort nach unten scrollen bis zum Kasten "Dokumente zum Thema ..."

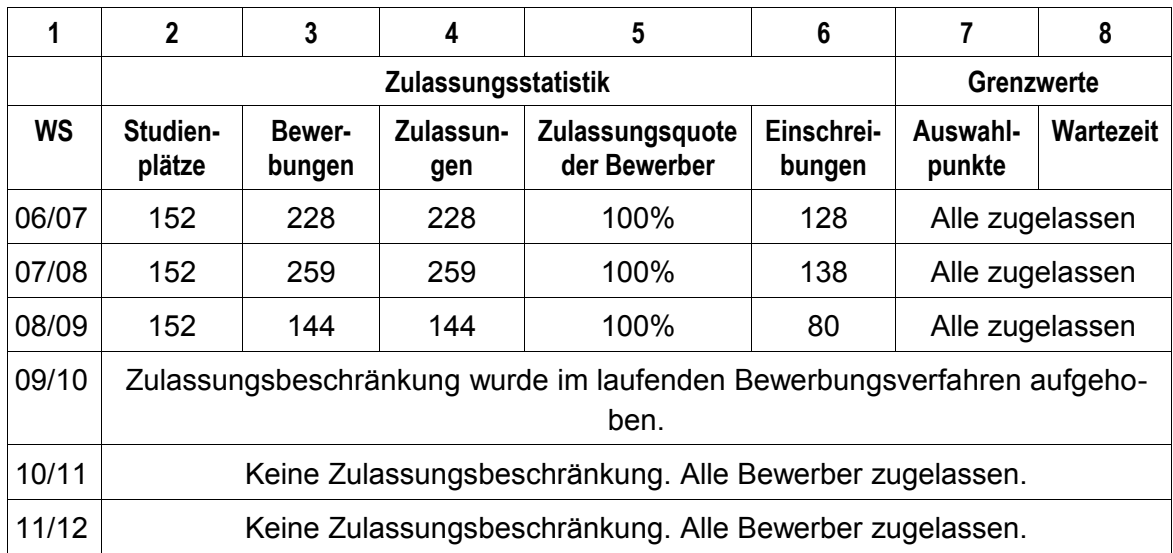

## **Ingenieurpädagogik (Bachelor)**

- Bautechnik
- Elektrotechnik
- Metalltechnik

Keine Zulassungsbeschränkung im Wintersemester 2009/2010.

Keine Zulassungsbeschränkung im Wintersemester 2010/2011.

Keine Zulassungsbeschränkung im Wintersemester 2011/2012.

## **Kunstgeschichte (Bachelor)**

Seit WS 2009/2010 keine Zulassungsbeschränkung.

#### **Berechnung der Auswahlpunkte**

#### **Auswahlverfahren**

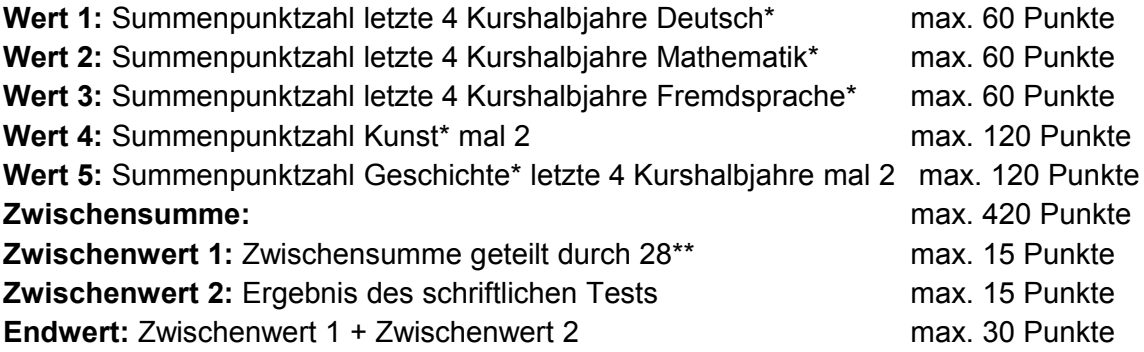

Von der maximalen Gesamtpunktzahl sind maximal 50 % durch schulische Leistungen erreichbar.

\*Es werden jeweils nur die Punktergebnisse der besuchten Fächer und Kurshalbjahre gewertet. \*\*Der Teiler verringert sich um die Zahl der Halbjahre, in der ein Kurs nicht belegt wurde.

Die ausführliche Zulassungssatzung ist folgendermaßen zu finden: Sie gehen auf die alphabetische Studiengangsliste<http://www.kit.edu/studieren/2297.php>und klicken den gewünschten Studiengang an. Dort Untermenü "Bachelor", dort "Details", dort nach unten scrollen bis zum Kasten "Dokumente zum Thema ..."

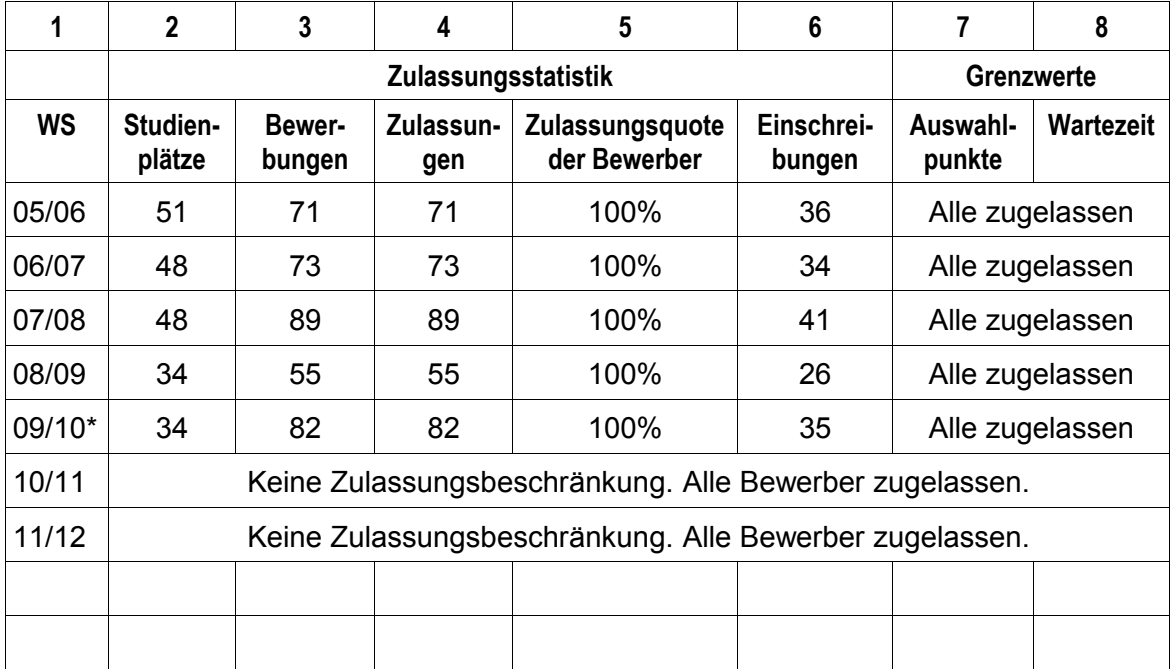

[\\*Während des laufenden Zulassungsverfahrens ist die Zulassungsbeschränkung aufge](http://www.zvw.uni-karlsruhe.de/1903.php)[hoben worden.](http://www.zvw.uni-karlsruhe.de/1903.php)

### **Lebensmittelchemie (Staatsexamen), seit WS 2011/2012 (Bachelor )**

#### **Berechnung der Auswahlpunkte**

#### **Auswahlverfahren**

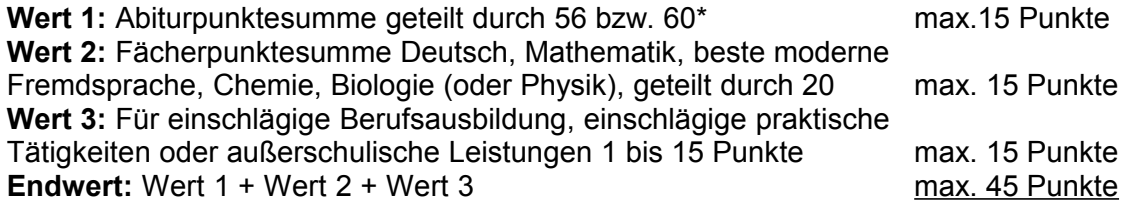

Von maximal 45 Punkten können maximal 67 % durch schulische Leistungen erreicht werden.

\* Bei Abiturzeugnissen mit einer maximal zu erreichenden Punktzahl von 900 Punkten wird durch 60 geteilt, bei Abiturzeugnissen mit einer maximal zu erreichenden Punktzahl von 840 Punkten wird durch 56 geteilt.

Die ausführliche Zulassungssatzung ist folgendermaßen zu finden: Sie gehen auf die alphabetische Studiengangsliste<http://www.kit.edu/studieren/2297.php>und klicken den gewünschten Studiengang an. Dort Untermenü "Bachelor", dort "Details", dort nach unten scrollen bis zum Kasten "Dokumente zum Thema ..."

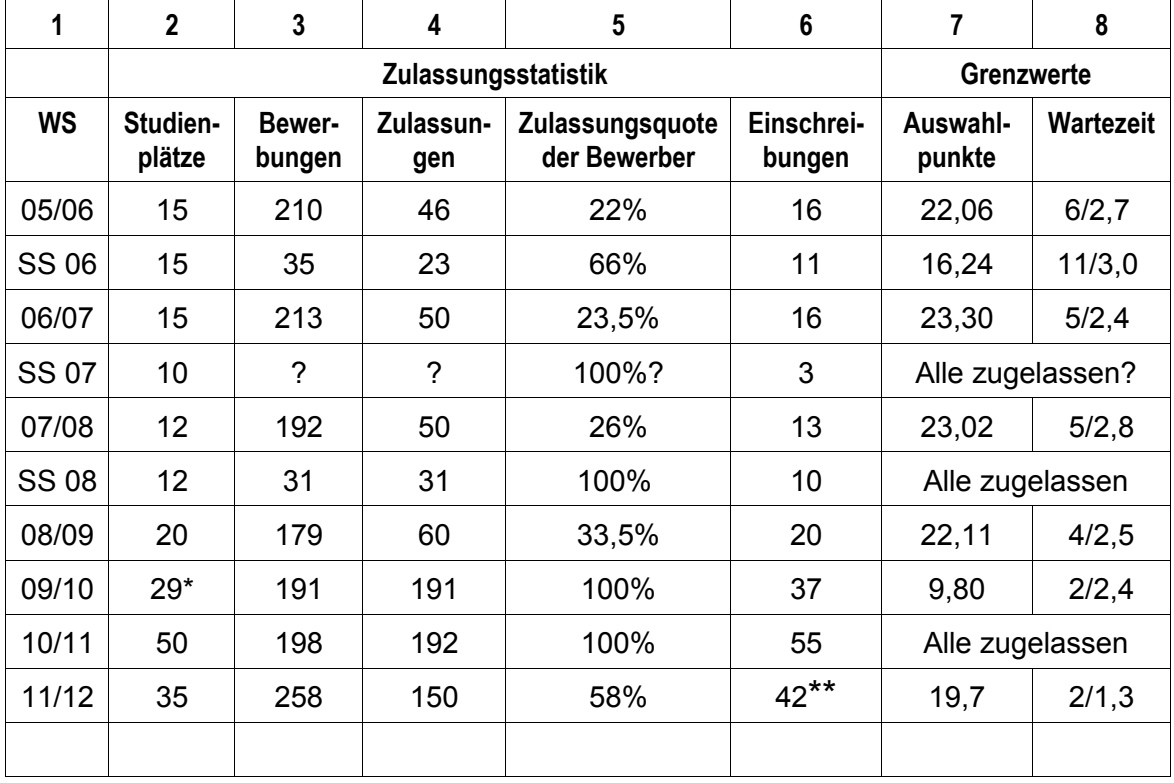

\*Studienplätze für das Wintersemester 2009/2010 und für das Sommersemester 2010 wurden gemeinsam im WS 09/10 vergeben.

**\*\***Endgültige Zahl der Einschreibungen lag zum Zeitpunkt der Neuauflage (Okt. 11) noch nicht vor.

Maschinenbau (Diplom: bis WS 07/08) Maschinenbau (Bachelor): erste Version: nur WS 07/08

#### **Maschinenbau (Bachelor): endgültige Version, seit WS 08/09**

#### **Berechnung der Auswahlpunkte**

**Wert 1:** Summe der Punktzahl in den 4 Oberstufen-Kurshalbjahren geteilt durch die Anzahl der Kurse, in:

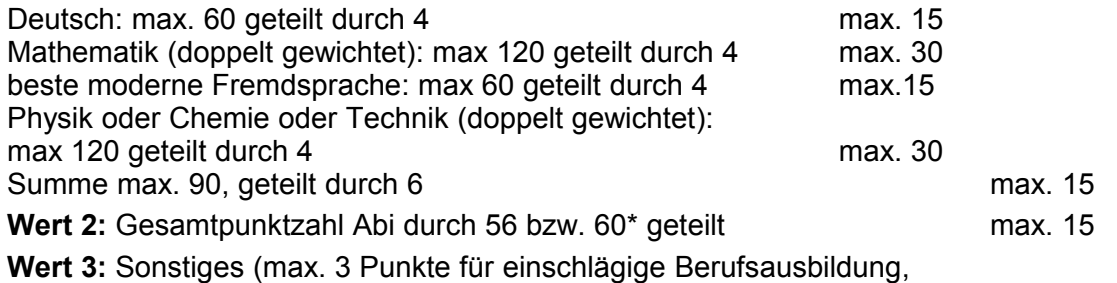

einschlägige praktische Tätigkeiten, soziales Engagement, Preise etc.) max. 3 **Endwert:** Wert 1 + Wert 2 + Wert 3 max. 33

Von den maximal erreichbaren 33 Punkten sind 90,9 % durch schulische Leistungen erreichbar.

\* Bei Abiturzeugnissen mit einer maximal zu erreichenden Punktzahl von 900 Punkten wird durch 60 geteilt, bei Abiturzeugnissen mit einer maximal zu erreichenden Punktzahl von 840 Punkten wird durch 56 geteilt.

Die ausführliche Zulassungssatzung ist folgendermaßen zu finden: Sie gehen auf die alphabetische Studiengangsliste<http://www.kit.edu/studieren/2297.php>und klicken den gewünschten Studiengang an. Dort Untermenü "Bachelor", dort "Details", dort nach unten scrollen bis zum Kasten "Dokumente zum Thema ..."

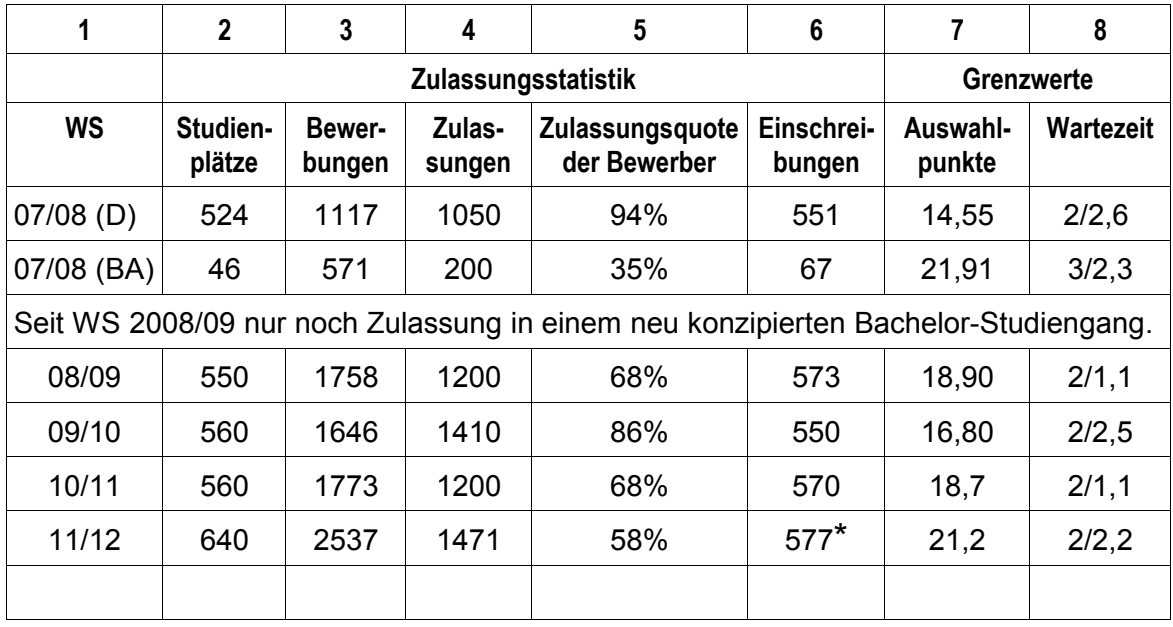

**\***Endgültige Zahl der Einschreibungen lag zum Zeitpunkt der Neuauflage (Okt. 11) noch nicht vor. **Hilfen zur Interpretation dieser Tabelle im Kapitel 3 !**

## **Materialwissenschaft und Werkstofftechnik (Bachelor)**

(erstmalig eingeführt zum Wintersemester 2011/2012)

#### **Berechnung der Auswahlpunkte**

**Wert 1:** Summe der Punktzahl in den 4 Oberstufen-Kurshalbjahren geteilt durch die Anzahl der Kurse, in:

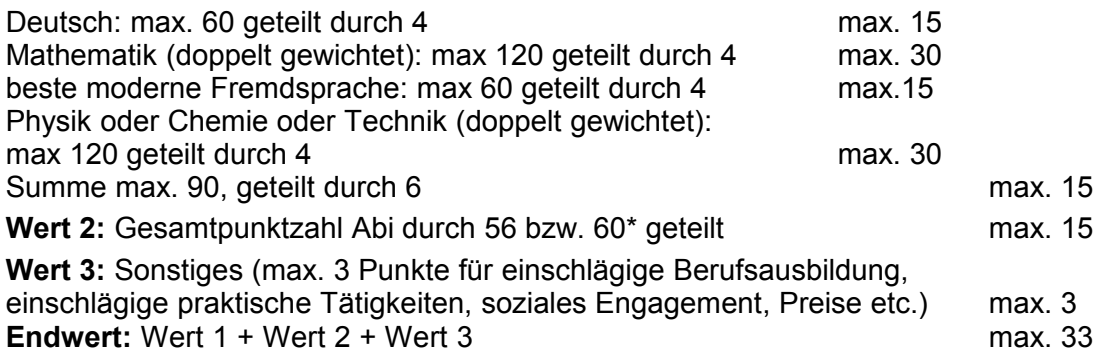

Von den maximal erreichbaren 33 Punkten sind 90,9 % durch schulische Leistungen erreichbar.

\* Bei Abiturzeugnissen mit einer maximal zu erreichenden Punktzahl von 900 Punkten wird durch 60 geteilt, bei Abiturzeugnissen mit einer maximal zu erreichenden Punktzahl von 840 Punkten wird durch 56 geteilt.

Die ausführliche Zulassungssatzung ist folgendermaßen zu finden: Sie gehen auf die alphabetische Studiengangsliste<http://www.kit.edu/studieren/2297.php>und klicken den gewünschten Studiengang an. Dort Untermenü "Bachelor", dort "Details", dort nach unten scrollen bis zum Kasten "Dokumente zum Thema ..."

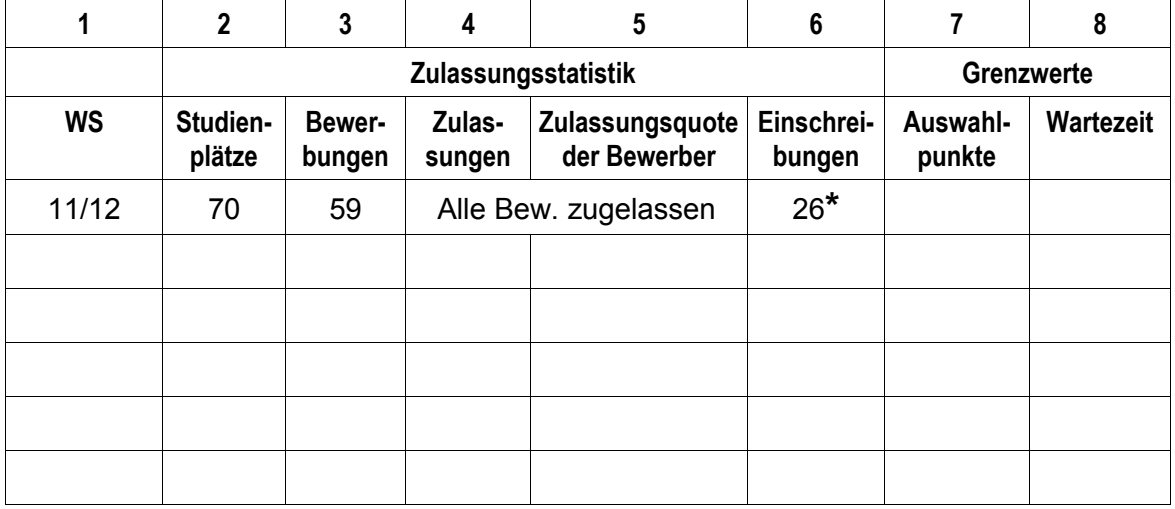

**\***Endgültige Zahl der Einschreibungen lag zum Zeitpunkt der Neuauflage (Okt. 11) noch nicht vor. **Hilfen zur Interpretation dieser Tabelle im Kapitel 3 !**

## **Mathematik (Bachelor) (bis WS 08/09: Diplom)**

#### **Berechnung der Auswahlpunkte**

Auswahlverfahren Die Auswahl erfolgt nach folgenden Kriterien:

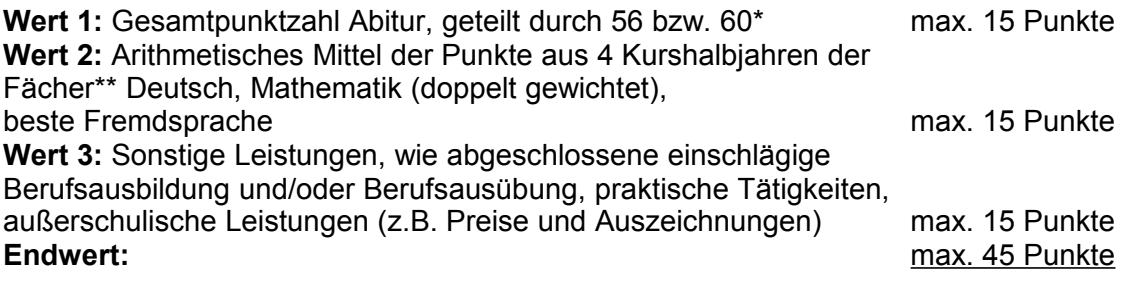

Von maximal 45 Punkten sind maximal 67 % durch schulische Leistungen erreichbar.

\* Bei Abiturzeugnissen mit einer maximal zu erreichenden Punktzahl von 900 Punkten wird durch 60 geteilt, bei Abiturzeugnissen mit einer maximal zu erreichenden Punktzahl von 840 Punkten wird durch 56 geteilt.

\*\*Es werden jeweils nur die Punktergebnisse der Kurshalbjahre gewertet.

Die ausführliche Zulassungssatzung ist folgendermaßen zu finden: Sie gehen auf die alphabetische Studiengangsliste<http://www.kit.edu/studieren/2297.php>und klicken den gewünschten Studiengang an. Dort Untermenü "Bachelor", dort "Details", dort nach unten scrollen bis zum Kasten "Dokumente zum Thema ..."

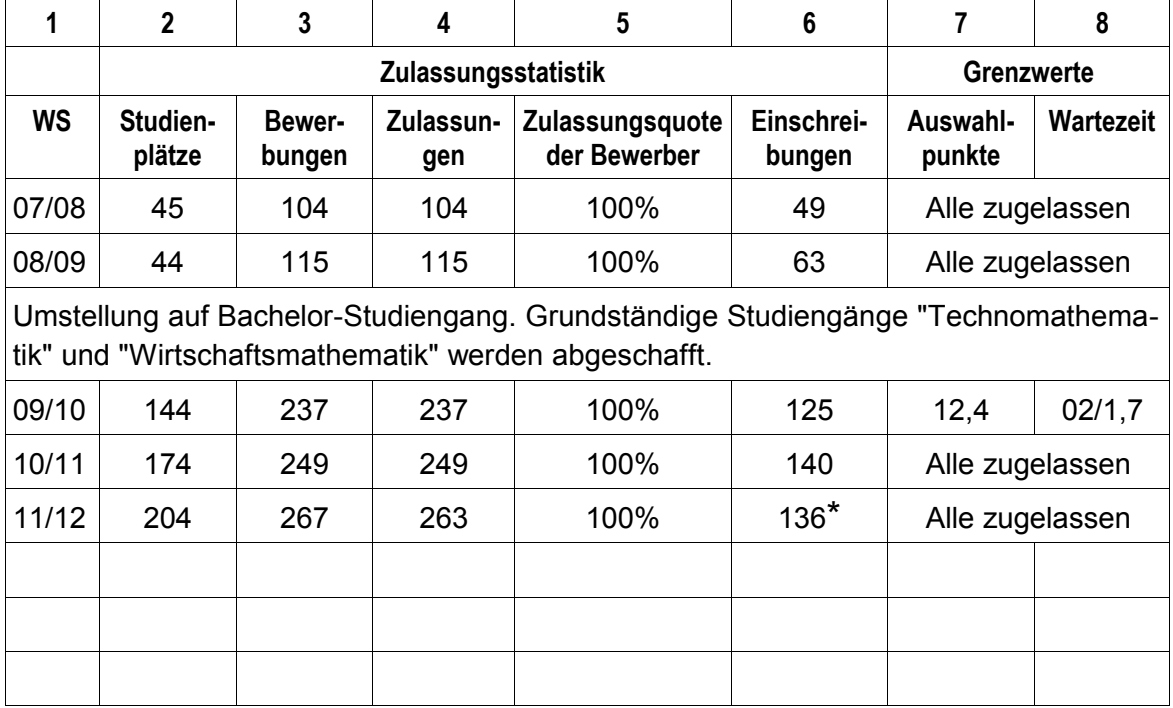

**\***Endgültige Zahl der Einschreibungen lag zum Zeitpunkt der Neuauflage (Okt. 11) noch nicht vor.

## **Mathematik (Lehramt)**

Zum Wintersemester 2009/2010 gab es keine Zulassungsbeschränkung.

#### **Berechnung der Auswahlpunkte**

Auswahlverfahren

Die Auswahl erfolgt nach demselben Verfahren wie "Mathematik (Bachelor)"

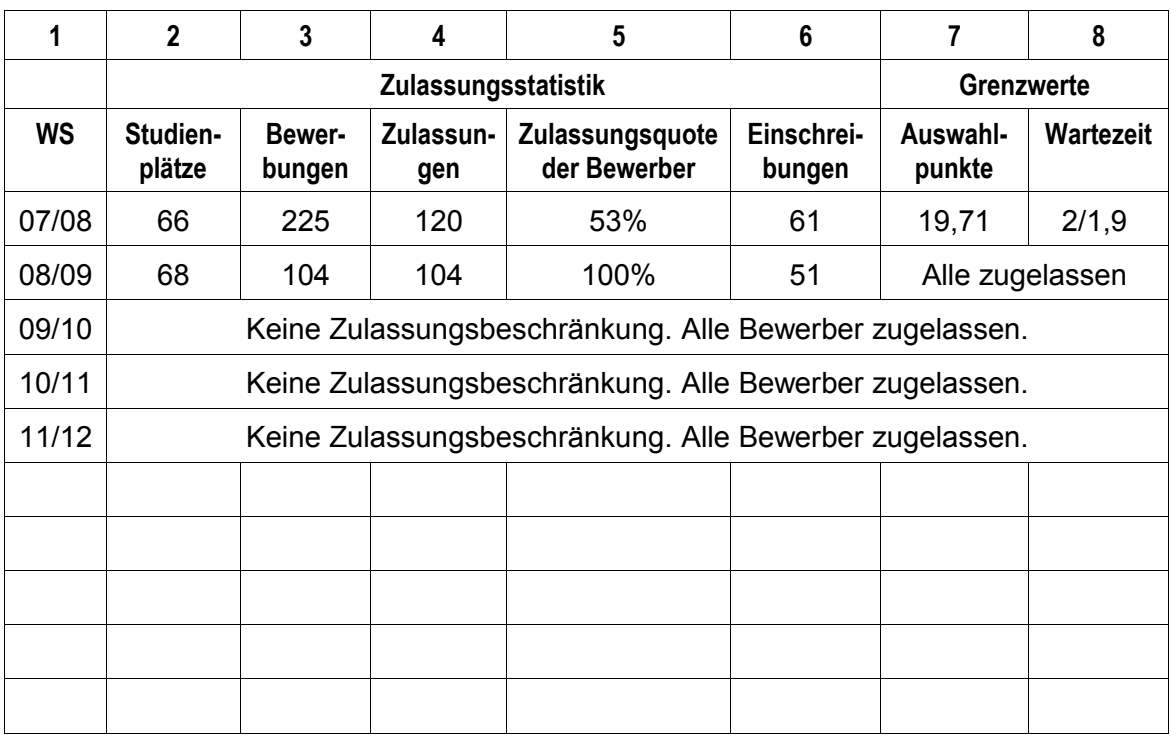

## **Meteorologie (Bachelor)**

Keine Zulassungsbeschränkung im Wintersemester 2009/2010.

Keine Zulassungsbeschränkung im Wintersemester 2010/2011.

Keine Zulassungsbeschränkung im Wintersemester 2011/2012.

## **Naturwissenschaft und Technik (NWT) (Lehramt)**

Dieses Fach wurde erstmalig zum WS 2010/2011 eingeführt.

Keine Zulassungsbeschränkung im Wintersemester 2010/2011.

Keine Zulassungsbeschränkung im Wintersemester 2011/2012.

## **Pädagogik (Bachelor)**

Bis Wintersemester 2007/08 Eignungsfeststellungsverfahren, in dem mindestens 50 Punkte erreicht werden mussten. Von maximal 135 Punkten waren maximal 33% durch schulische Leistungen und maximal 33% durch einen Test erreichbar.

Seit Wintersemester 2008/09: Auswahlverfahren. Kein Test mehr. Von maximal 135 Punkten sind jetzt 89% allein durch schulische Leistungen erreichbar.

#### **Berechnung der Auswahlpunkte (seit WS 08/09)**

**Wert 1:** Abiturpunktesumme geteilt durch 56 bzw. 60<sup>\*</sup> maximal 15 Punkte **Wert 2:** Arithmetisches Mittel aus den Punkten der letzten 4 Kurshalbjahre in Deutsch, Mathematik, bestbenotete moderne Fremdsprache, ein Fach aus dem gesellschaftswissenschaftlichen Bereich, z.B. Geschichte (vorrangig der in allen vier Halbjahren belegte Kurs, ansonsten derjenige mit dem besten Ergebnis) maximal 15 Punkte **Wert 3:** Sonstige Leistungen, "sofern sie über die Eignung des Bewerbers für das angestrebte Studium besonderen Aufschluss geben: 1. eine abgeschlossene Berufsausbildung in einem einschlägigen Ausbildungsberuf und bisherige, für den Studiengang einschlägige Berufsausübung auch ohne abgeschlossene Berufsausbildung, 2. praktische Tätigkeiten und besondere Vorbildungen sowie 3. außerschulische Leistungen und Qualifikationen (z.B. Preise und Auszeichnungen, besonderes soziales, politisches oder

sportliches Engagement.)" maximal 15 Punkte

#### Endwert: (Wert 1 + Wert 2) x 4 + Wert 3 maximal 135 Punkte

\* Bei Abiturzeugnissen mit einer maximal zu erreichenden Punktzahl von 900 Punkten wird durch 60 geteilt, bei Abiturzeugnissen mit einer maximal zu erreichenden Punktzahl von 840 Punkten wird durch 56 geteilt.

Von maximal 135 Punkten können maximal 89 Prozent durch schulische Leistungen erreicht werden.

Die ausführliche Zulassungssatzung ist folgendermaßen zu finden: Sie gehen auf die alphabetische Studiengangsliste<http://www.kit.edu/studieren/2297.php>und klicken den gewünschten Studiengang an. Dort Untermenü "Bachelor", dort "Details", dort nach unten scrollen bis zum Kasten "Dokumente zum Thema ..."

#### *[Zulassungsstatistik und Grenzwerte siehe auf der folgenden Seite!](http://w/)*

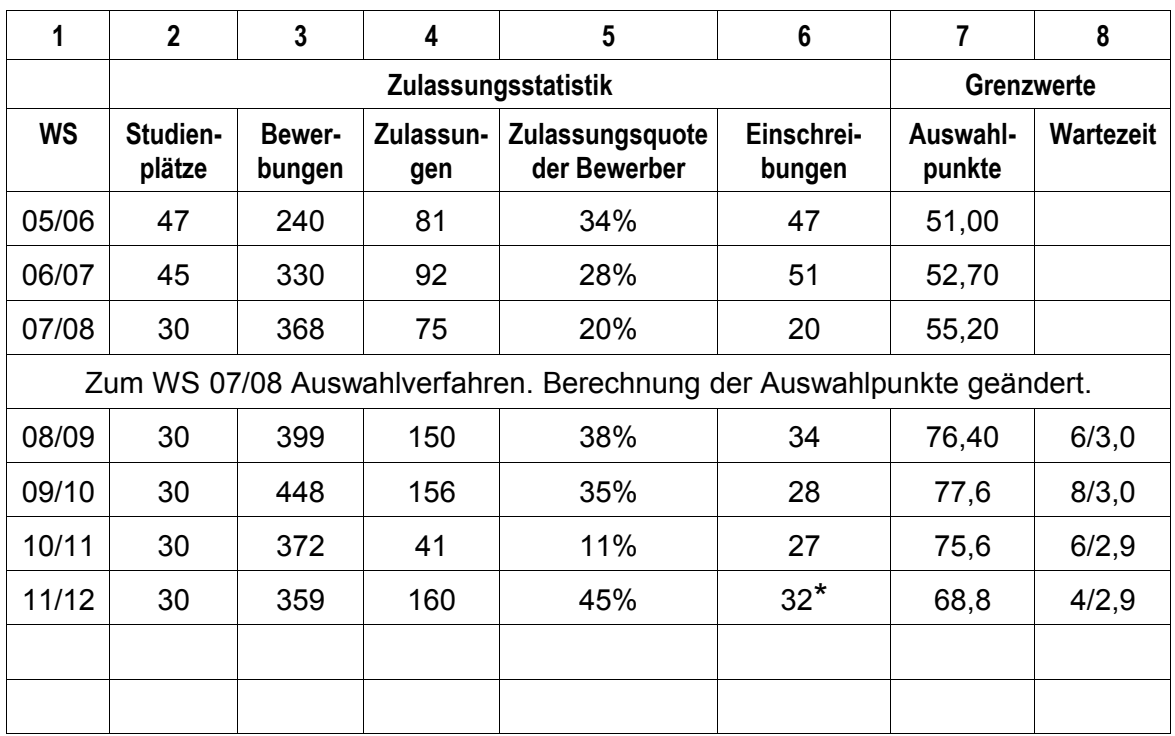

## **Pädagogik (Bachelor): Zulassungsstatistik und Grenzwerte**

**\***Endgültige Zahl der Einschreibungen lag zum Zeitpunkt der Neuauflage (Okt. 11) noch nicht vor.

## **Physik (Bachelor)**

Keine Zulassungsbeschränkung im Wintersemester 2009/2010.

Keine Zulassungsbeschränkung im Wintersemester 2010/2011.

Keine Zulassungsbeschränkung im Wintersemester 2011/2012.

## **Physik (Lehramt)**

#### **Keine Zulassungsbeschränkung seit Wintersemester 2009/2010.**

Falls die Zahl der Studienplätze beschränkt war, wurden in der Vergangenheit die Auswahlpunkte nach folgendem Verfahren berechnet.

#### **Berechnung der Auswahlpunkte**

#### **Auswahlverfahren**

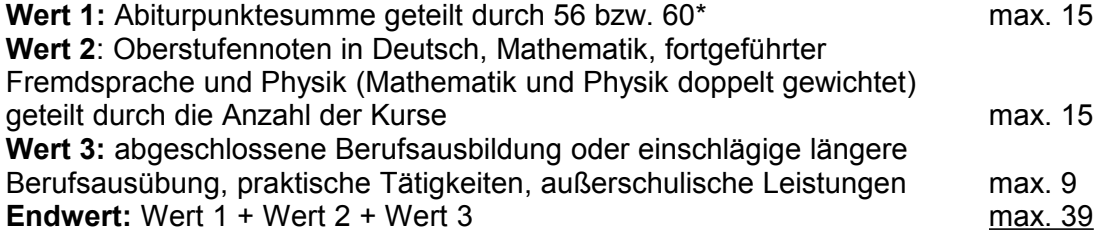

Von maximal 39 Punkten sind maximal 77 % durch schulische Leistungen erreichbar.

\* Bei Abiturzeugnissen mit einer maximal zu erreichenden Punktzahl von 900 Punkten wird durch 60 geteilt, bei Abiturzeugnissen mit einer maximal zu erreichenden Punktzahl von 840 Punkten wird durch 56 geteilt.

Die ausführliche Zulassungssatzung ist folgendermaßen zu finden: Sie gehen auf die alphabetische Studiengangsliste<http://www.kit.edu/studieren/2297.php>und klicken den gewünschten Studiengang an. Dort Untermenü "Bachelor", dort "Details", dort nach unten scrollen bis zum Kasten "Dokumente zum Thema ..."

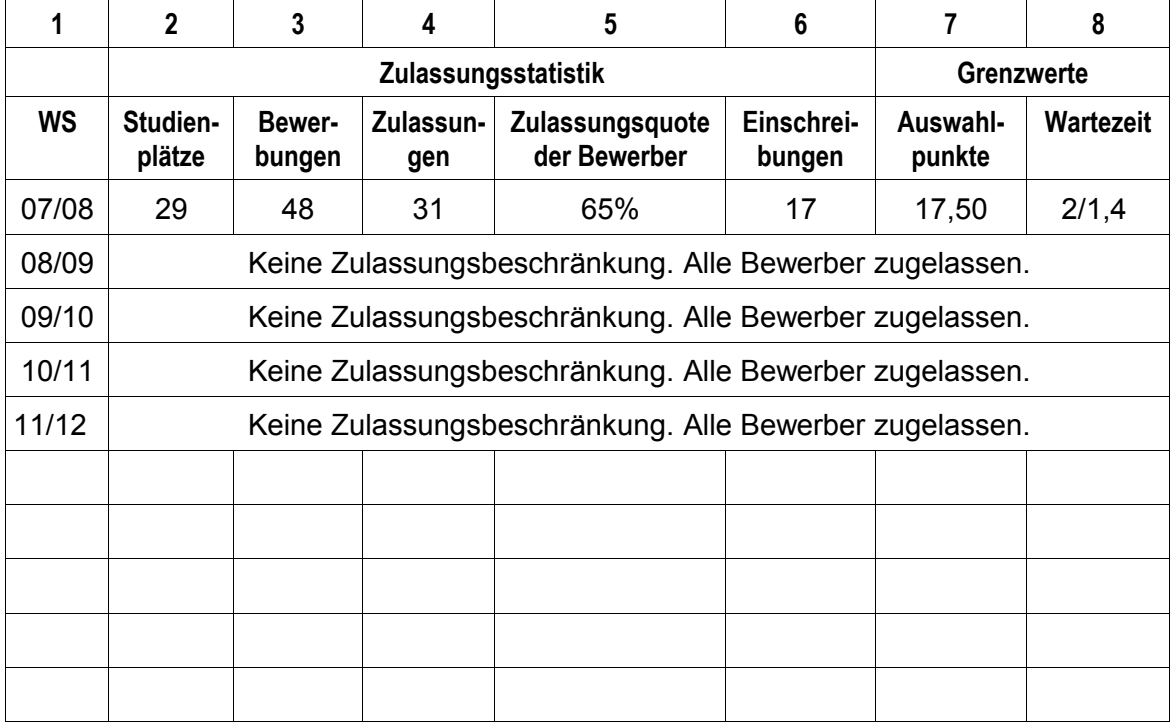

## **Sportpädagogik (Lehramt)**

Bis zum Wintersemester 2007/08 waren maximal 45 Punkte erreichbar, davon nur 15 Punkte (33%) durch schulische Leistungen. Seit dem Wintersemester 2008/09 sind maximal 30 Punkte erreichbar, davon 50% durch schulische Leistungen.

#### **Berechnung der Auswahlpunkte (seit WS 08/09)**

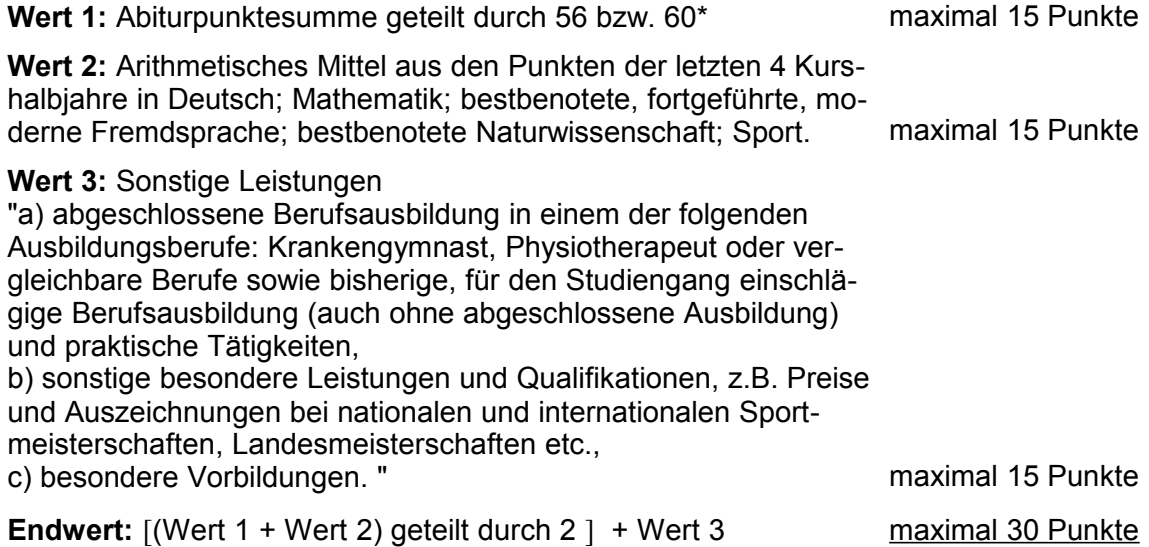

[\\* Bei Abiturzeugnissen mit einer maximal zu erreichenden Punktzahl von 900 Punkten wird durch](http://w/) [60 geteilt, bei Abiturzeugnissen mit einer maximal zu erreichenden Punktzahl von 840 Punkten](http://w/) [wird durch 56 geteilt.](http://w/) 

Die ausführliche Zulassungssatzung ist folgendermaßen zu finden: Sie gehen auf die alphabetische Studiengangsliste <http://www.kit.edu/studieren/2297.php> und klicken dort "Lehramt" an. Dort wählen Sie das jeweilige Fach, dort "Details", dort nach unten scrollen bis zum Kasten "Dokumente zum Thema ..."

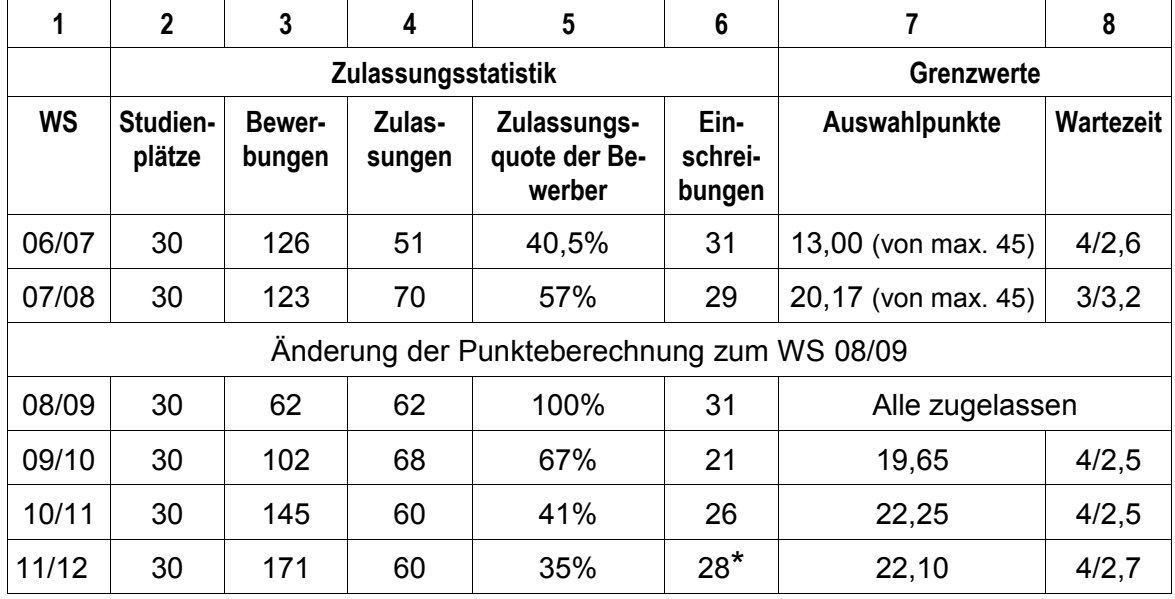

**\***Endgültige Zahl der Einschreibungen lag zum Zeitpunkt der Neuauflage (Okt. 11) noch nicht vor.

## **Sportwissenschaft (Bachelor)**

#### **Berechnung der Auswahlpunkte**

Auswahlverfahren

Kriterien und Zulassungssatzung wie: "Sportpädagogik (Lehramt)"

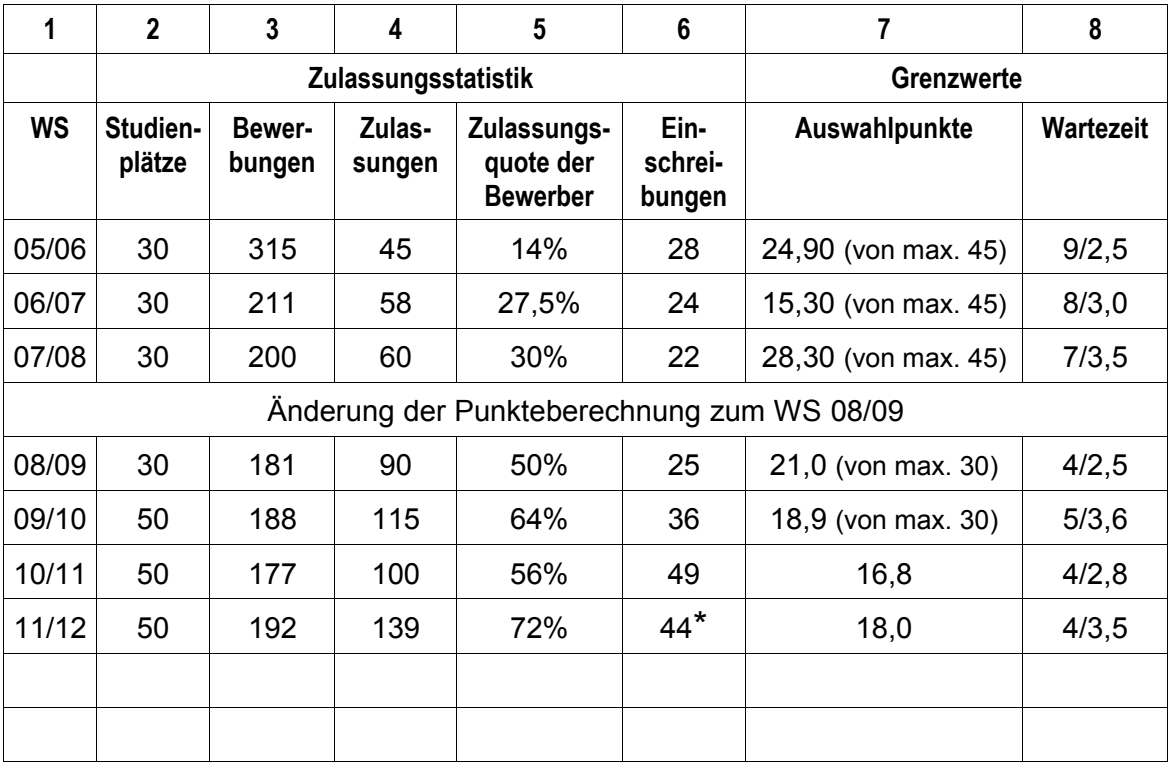

**\***Endgültige Zahl der Einschreibungen lag zum Zeitpunkt der Neuauflage (Okt. 11) noch nicht vor.

## **Technische Volkswirtschaftslehre**

#### **Berechnung der Auswahlpunkte**

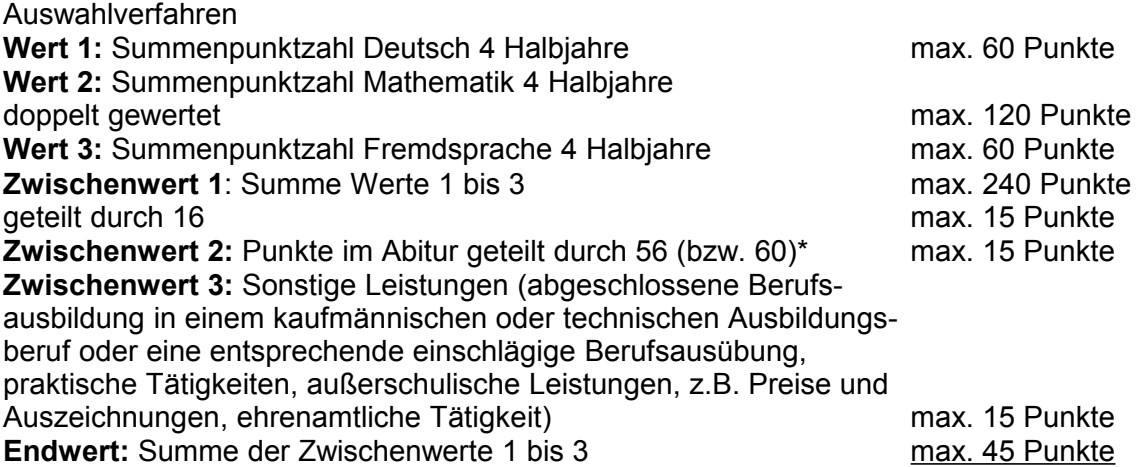

Von maximal 45 erreichbaren Punkten sind maximal 67 % durch schulische Leistungen erreichbar

\* Bei Abiturzeugnissen mit einer maximal zu erreichenden Punktzahl von 900 Punkten wird durch 60 geteilt, bei Abiturzeugnissen mit einer maximal zu erreichenden Punktzahl von 840 Punkten wird durch 56 geteilt.

Die ausführliche Zulassungssatzung ist folgendermaßen zu finden: Sie gehen auf die alphabetische Studiengangsliste<http://www.kit.edu/studieren/2297.php>und klicken den gewünschten Studiengang an. Dort Untermenü "Bachelor", dort "Details", dort nach unten scrollen bis zum Kasten "Dokumente zum Thema ..."

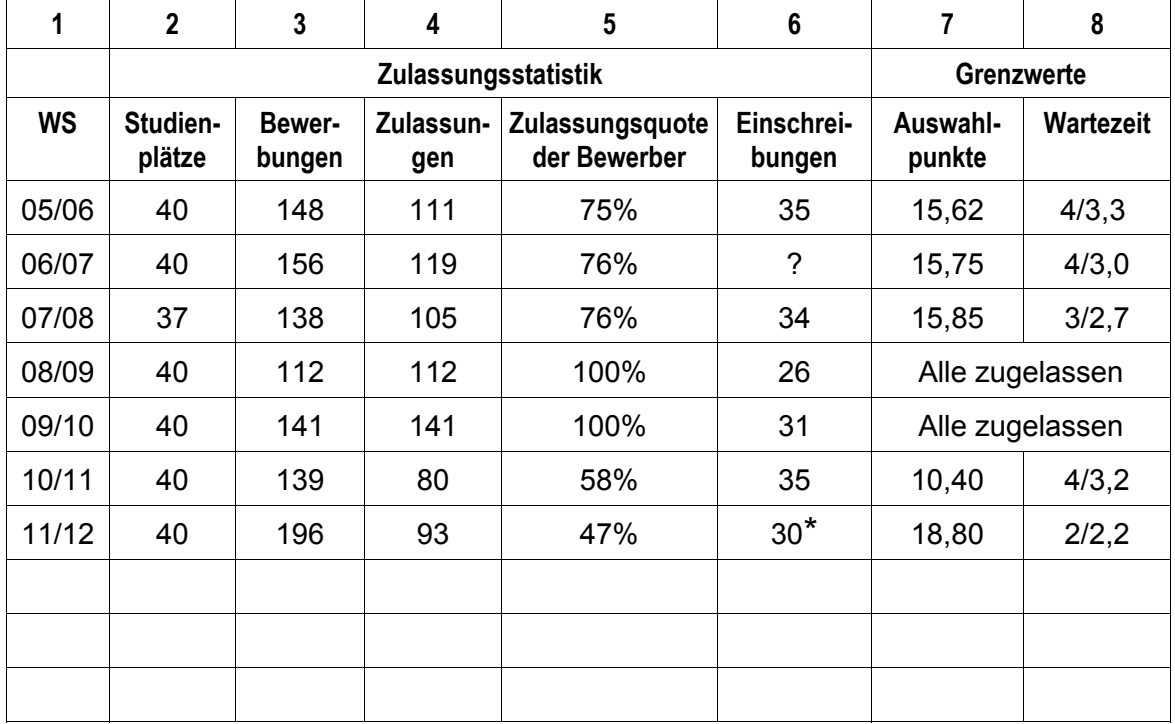

**\***Endgültige Zahl der Einschreibungen lag zum Zeitpunkt der Neuauflage (Okt. 11) noch nicht vor.

## **Wirtschaftsingenieurwesen**

#### **Berechnung der Auswahlpunkte**

#### **Auswahlverfahren**

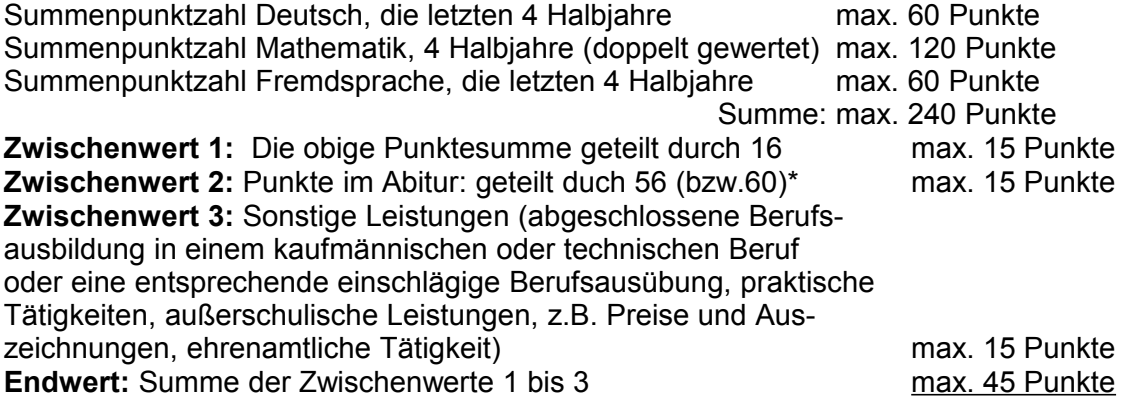

Von maximal 45 erreichbaren Punkten sind maximal 67 % durch schulische Leistungen erreichbar.

\* Bei Abiturzeugnissen mit einer maximal zu erreichenden Punktzahl von 900 Punkten wird durch 60 geteilt, bei Abiturzeugnissen mit einer maximal zu erreichenden Punktzahl von 840 Punkten wird durch 56 geteilt.

Die ausführliche Zulassungssatzung ist folgendermaßen zu finden: Sie gehen auf die alphabetische Studiengangsliste<http://www.kit.edu/studieren/2297.php>und klicken den gewünschten Studiengang an. Dort Untermenü "Bachelor", dort "Details", dort nach unten scrollen bis zum Kasten "Dokumente zum Thema ..."

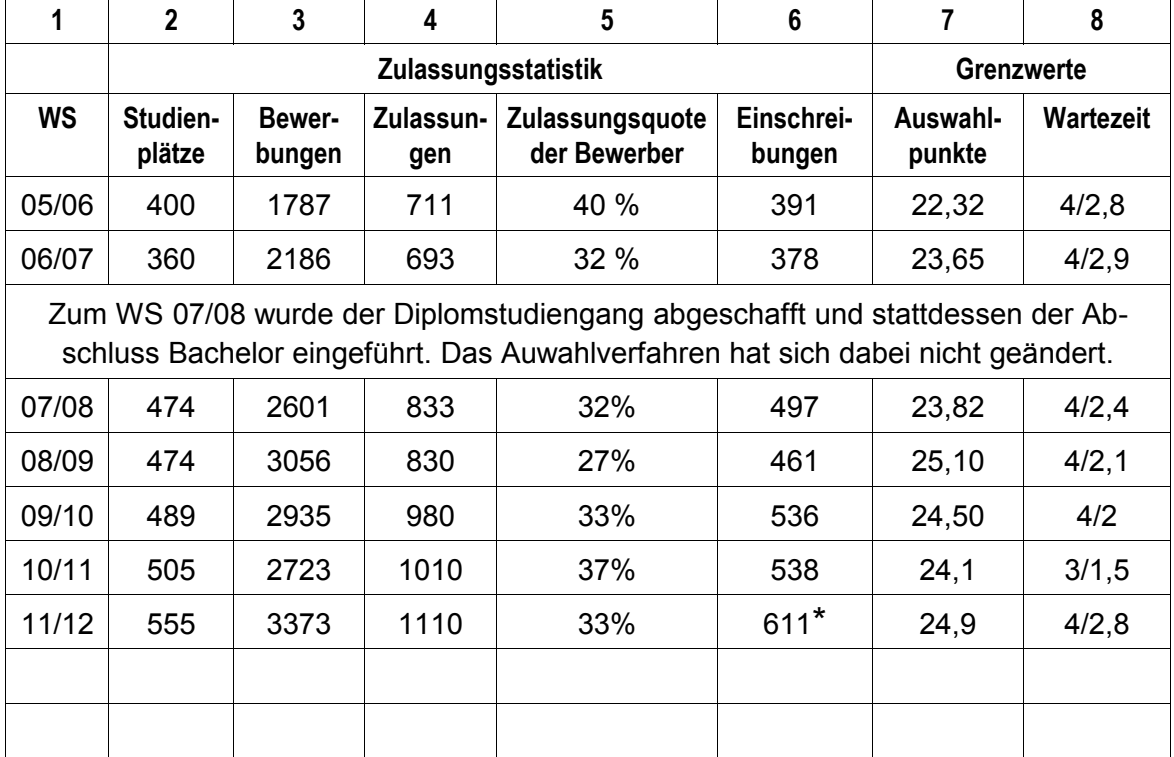

**\***Endgültige Zahl der Einschreibungen lag zum Zeitpunkt der Neuauflage (Okt. 11) noch nicht vor.

## **3 Hilfen zur Benutzung der Tabellen**

Zur Funktionsweise der Auswahlverfahren siehe Kapitel 1.2.

#### **Wie ist die Tabelle für die Auswahlverfahren zu lesen?**

Das sei an dem folgenden Beispiel mit fiktiven Zahlen für ein beliebiges **Fach X** erläutert:

#### **Berechnung der Auswahlpunkte**

#### Auswahlverfahren

Die Auswahl erfolgt nach folgenden Kriterien:

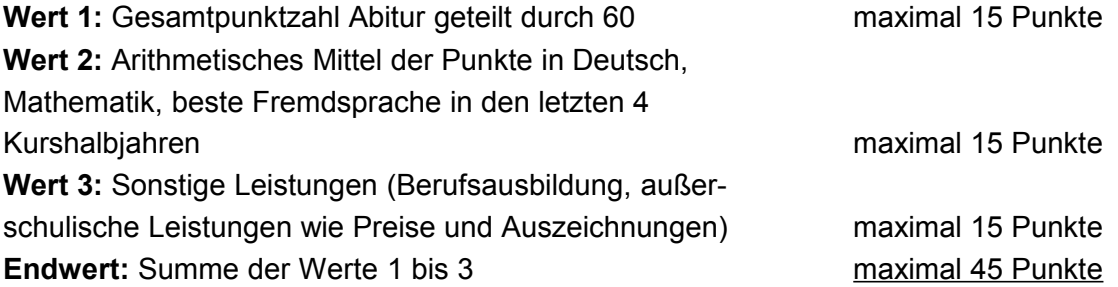

Von maximal 45 Punkten sind zwei Drittel oder 67 % durch schulische Leistungen erreichbar.

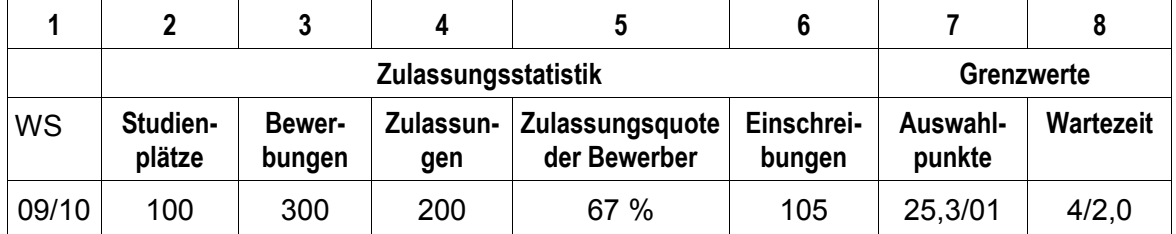

#### **Erläuterungen**

#### **Die Berechnung der Leistungspunkte**

Über der eigentlichen Tabelle wird in angegeben, ob bei dem Fach ein Auswahl- oder ein Eignungsfeststellungsverfahren zur Anwendung kommt, und es wird in Kurzform beschrieben, nach welchen Kriterien die Auswahlpunkte (Leistungspunkte) berechnet werden. Am Ende der Beschreibung ist angegeben, wie viel Prozent der maximal erreichbaren Leistungspunkte maximal durch schulische Leistungen erreichbar sind. Ausführlichere Angaben sind der jeweiligen Zulassungssatzung zu entnehmen.

Im Auswahlverfahren hat jeder Bewerber bis zum Ende des Zulassungsverfahrens eine Chance: Nehmen nämlich nicht alle zugelassenen Bewerber ihre Studienplätze an, werden normalerweise solange "Nachrücker" zugelassen, bis alle vorhandenen Studienplätze besetzt sind oder keine "Nachrücker" mehr vorhanden sind.

#### **Spalte 1: Die Semesterangabe**

Hier ist das jeweilige Semester angegeben, in dem die Zulassung erfolgt ist. In den meisten zulassungsbeschränkten Fächern am Karlsruher Institut für Technologie eine Zulassung nur zum Wintersemester (WS) möglich, in einigen Ausnahmen auch zum Sommersemester (SS). Im hier gegebenen Beispiel bedeutet der Eintrag "09/10": "Wintersemester 2009/2010".

#### **Spalten 2 bis 5: Die Zulassungswahrscheinlichkeit eines Bewerbers**

Die Spalten 2 bis 5 können Anhaltspunkte geben für die Wahrscheinlichkeit, mit der ein deutscher Bewerber für ein bestimmtes Fach in der Vergangenheit einen Studienplatz bekommen hätte, wenn die Studienplätze unter den Bewerbern nach dem Zufallsprinzip verlost worden wären und jeder Bewerber dieselbe Chance gehabt hätte, "gezogen" zu werden.

Erläuterung am obigen Beispiel für das *Auswahlverfahren im Studienfach X :* Spalte 2: Im Fach X gab es im WS 09/10 einen Numerus Clausus (*NC*) von 100 Studienplätzen (*S*)\*: *NC* = *S* = 100 Spalte 3: Im Fach X hat es 300 deutsche Bewerber (*B*)\* im WS 04/05 gegeben: *B* = 300 Spalte 4: Im Fach X sind 200 Zulassungen (*Z*)\* von deutschen Bewerbern im WS 09/10 erfolgt: *Z* = 200

Spalte 5: Im Fach X betrug die Zulassungsquote (Zulassungen pro Bewerber) im WS 09/10 in Prozent: (Z / B) х 100 = (200 / 300) х 100 = 0,667 х 100 = 66,7%.

\* Die Zahl der Studienplätze (*S*) umfasst auch jene Plätze, die Ausländern vorbehalten sind. Die Zahlen der Bewerbungen (*B*) und Zulassungen (*Z)* beziehen sich dagegen nur auf deutsche und ihnen gleichgestellte Bewerber. Der Quotient *Z*/*B* gibt daher tatsächlich die Zulassungswahrscheinlichkeit der deutschen und der ihnen gleichgestellten Bewerber an.

#### Zur Interpretation:

Interpretationsbedürftig ist die Tatsache, dass häufig die Zahl der Zulassungen höher ist als die Zahl der Studienplätze, wie im oben gewählten Beispiel, denn *Z* (= 200) > *S* (= 100). Es sind doppelt so viele Zulassungen erteilt worden wie überhaupt Studienplätze vorhanden waren. Ein solches Ergebnis kommt folgendermaßen zustande: Keineswegs jeder Bewerber nimmt seine Zulassung auch an, und deshalb kommen "Nachrücker" zum Zuge bei den nicht angenommenen Studienplätzen. Dieses ist auch der Grund, warum die Relation "Studienplätze pro Bewerber" – im obigen Beispiel *S*/*B* = 100/300 = 0,33 bzw. 0,33 х100 = 33%) – die Zulassungswahrscheinlichkeit eines Bewerbers als viel zu gering angibt. Relevant ist dagegen die Größe Zulassungen pro Bewerber (*Z*/*BW)* – das ergibt im hier gewählten Beispiel: 200/300 = 0,667 – d.h.: Von allen Bewerbern haben zwei Drittel oder 66,7 Prozent das Angebot eines Studienplatzes erhalten.

Im Extremfall kann es vorkommen, dass es deutlich mehr Bewerber als Studienplätze gegeben hat und dennoch alle Bewerber eine Zulassung erhalten haben – weil eben nicht jeder Bewerber seinen Studienplatz angenommen hat. Dieses war z.B. im Fach "Elektrotechnik und Informationstechnik" bei der Zulassung zum WS 05/06 der Fall.

#### **Spalte 6: Die Einschreibungen**

Im obigen, hypothetischen Beispiel hat es bei 200 Zulassungen für 100 Studienplätze 105 Einschreibungen gegeben, d.h. es sind 5 Studienplätze "zu viel" besetzt worden. Eine derartige Überbuchung kann durchaus einmal vorkommen, ebenso aber auch eine Unterauslastung. Wenn eine deutliche Unterauslastung trotz hohen Bewerberüberhanges bestanden hat, dann besteht noch Spielraum bei der Hochschule für die Zulassung von mehr Bewerbern; denn das Fach hat seine Kapazitäten noch nicht ausgeschöpft.

#### **Spalten 7 und 8: Die Zulassungsgrenzwerte**

In den Spalten 7 und 8 ist angegeben, bis zu welchen Grenzwerten die Bewerber auf den beiden Listen nach Leistungspunkten und nach Wartezeit zugelassen worden sind, und zwar nach Abschluss des letzten Nachrückverfahrens. Diese Grenzwerte stehen nicht vor dem Verfahren fest, sondern sind erst das Ergebnis des Auswahlprozesses im jeweiligen Semester: Der "Grenzwert" gibt den Wert an, den der letzte zugelassene Bewerber gerade noch erreicht hat. Eine Verrechnung zwischen den Grenzwerten nach Leistung und nach Wartezeit findet nicht statt.

Die Grenzwerte seien wiederum erläutert an dem fiktiven Eingangsbeispiel eines **Auswahlverfahrens im Fach X**:

#### Spalte 7: Auswahlpunkte:

"25,3 / 01" besagt: Eine Zulassung in der 90-Prozent-Quote nach Leistungsgesichtspunkten hat im Fach X erhalten, wer mehr als 25,3 Punkte erreicht hat. Unter denjenigen, die genau 25,3 Punkte erreicht hatten, sind noch diejenigen zum Zuge gekommen, die (als nachrangiges Kriterium) mindestens 1 Semester Wartezeit vorzuweisen hatten. Wer also 25,3 Punkte erreicht hatte, aber nur 0 Semester Wartezeit, ist nicht mehr zum Zuge gekommen. Mit 25,4 hätte der Bewerber/die Bewerberin noch einen Studienplatz bekommen. Fehlt die Angabe nach dem Schrägstrich, dann musste das nachrangige Kriterium der Wartezeit überhaupt nicht berücksichtigt werden.

#### Spalte 8: Wartezeit

"04/2,0" besagt: Eine Zulassung in der 10-Prozent-Quote nach Wartezeit hat erhalten, wer 4 oder mehr Semester Wartezeit vorzuweisen gehabt hatte. Unter denjenigen, die genau 4 Wartesemester vorzuweisen hatten, ist als nachrangiges Kriterium die allgemeine Abiturnote herangezogen worden. Danach haben unter diesen Bewerbern mit 4 Semestern Wartezeit jene noch einen Studienplatz erhalten, die eine Abiturnote von 2,0 oder besser vorzuweisen hatten. Wer 5 Semester Wartezeit vorzuweisen gehabt hatte, ist zum Zuge gekommen; wer 4 Semester Wartezeit bei einer Abiturnote von 2,5 gehabt hatte, ist knapp nicht mehr zum Zuge gekommen. Fehlt die Angabe nach dem Schrägstrich, dann musste das nachrangige Kriterium der Abiturnote überhaupt nicht berücksichtigt werden.

#### **Hinweis zu den angegebenen Grenzwerten:**

Die in unseren Tabellen angegebenen Grenzwerte (Leistungspunkte, Wartezeit) sind jene Werte, die **am Ende des Vergabeverfahrens** erreicht wurden – also nach Durchführung sämtlicher Nachrückverfahren. Dieser Hinweis erfolgt hier, weil manche Hochschulen als Grenzwerte jene Werte mitteilen, die nach dem so genannten Hauptverfahren erreicht wurden, nicht aber die weniger anspruchsvollen Werte nach der Durchführung der Nachrückverfahren.

## **4 Kann eine Bewerberin die Wahrscheinlichkeit prognostizieren, mit der sie einen Studienplatz erhalten wird?**

Selbstverständlich ist das Hauptinteresse einer/eines Studieninteressierten die Prognose der Wahrscheinlichkeit, mit der er oder sie wohl in einem zukünftigen Zulassungsverfahren einen Studienplatz im gewünschten Fach erhalten wird. Dieses Interesse ist höchst berechtigt, aber die Versuche, diese persönliche Zulassungswahrscheinlichkeit zu bestimmen, sind mit zahlreichen Unsicherheiten behaftet.

1) Noch keine langen Beobachtungsreihen

Es handelt sich bei den hier präsentierten Zahlen und Grenzwerten um Verteilungsergebnisse *aus der Vergangenheit.* Sollten einigermaßen begründete Prognosen für die Zukunft erstellt werden, dann müssten über einen größeren Zeitraum Beobachtungen vorliegen, aus denen man Rückschlüsse ziehen könnte, wie sich die Schwankungsbreite bei den Bewerberzahlen auswirkt auf die Veränderung der jeweils erreichten Grenzwerte, etwa derart: Wenn die Bewerbungen um 10 % steigen/sinken, dann steigen/sinken die sich im Auswahlverfahren ergebenden Grenzwerte in dem betrachteten Studienfach um etwa 5 Prozent. Des weiteren ließen sich bei einer Beobachtung über viele Bewerbungsperioden evtl. Trends feststellen. Diese Daten über zahlreiche Bewerbungsverfahren liegen aber noch nicht vor. Fächerübergreifend ist mit einer Zunahme der Bewerberzahlen bis mindestens 2011 zu rechnen. Das schließt aber erhebliche Schwankungen in einzelnen Fächern nicht aus.

2) Zulassungswahrscheinlichkeit eines konkreten Bewerbers ergibt sich nicht aus der Zu**lassungsstatistik** 

Die sich aus der Zulassungsstatistik (Spalten 3 bis 5 der in Kapitel 2 vorgelegten Tabellen) ergebende Zulassungsquote ist die Wahrscheinlichkeit, mit der ein deutscher Bewerber einen Studienplatz erhalten hätte, wenn die Studienplätze verlost worden wären und jeder Bewerber dieselbe Chance in dieser Verlosung gehabt hätte. Die Studienplätze werden aber nicht verlost, sondern nach Leistungsgesichtspunkten und Wartezeit vergeben. Insofern unterscheidet sich die Zulassungswahrscheinlichkeit eines konkreten Bewerbers von der Wahrscheinlichkeit, in einem Losverfahren zufällig "gezogen" zu werden.

3) "Außerschulische Leistungen" schwer zu prognostizieren

Die Prognose nach Grenzwerten könnte um so zuverlässiger sein, je sicherer der Bewerber die Leistungspunkte prognostizieren könnte, die er/sie selbst im Zulassungsverfahren erreichen wird. Eine solche Prognose ist um so eher möglich, je höher die Abiturnoten im Auswahlverfahren gewichtet sind, wenn diese Noten bereits vorliegen. Die Prognose wird aber höchst unsicher, wenn

a) die Angaben der Fakultät sehr vage sind, wie die außerschulische Leistungen "bepunktet" werden, und zugleich

b) die außerschulischen Leistungen im Zulassungsverfahren hoch gewichtet sind.

Die "punktmäßige" Berücksichtigung einer Berufsausbildung ist in den Satzungen häufig eindeutig geregelt. Die größte Unsicherheit der Studieninteressierten besteht hinsichtlich der Frage, wie hoch denn ihre sonstigen außerschulischen Leistungen (etwa Praktika, Teilnahme an Wettbewerben o.ä.) bepunktet werden. Die Aussagen der einzelnen Fächer sind in dieser Angelegenheit in den jeweiligen Zulassungssatzungen, auf die hinter der Darstellung der Berechnung der Auswahlpunkte jeweils verwiesen wird, unterschiedlich ausführlich. Es ist also ggf. zusätzlich die Zulassungssatzung zu studieren, aber in vielen Fällen lässt sich auch dadurch die Unsicherheit leider nicht verringern.

*Das Zentrum für Information und Beratung (zib) und das Studienbüro können zur Bewertung der "außerschulischen Leistungen" leider keine Aussagen machen, die über die Auskünfte der jeweiligen Zulassungssatzung hinausgehen, da diese Bewertung unmittelbar durch die jeweilige Fakultät erfolgt. Insofern sind entsprechende Nachfragen im zib und im Studienbüro zwecklos, sondern sie sind an die Zulassungsbeauftragten der jeweiligen Fakultät zu richten.* 

Die entsprechenden Fachstudienberater sind zu finden über:

http://www.uni-karlsruhe.de/info/fakultaeten.php

*MIT DER SIE EINEN STUDIENPLATZ ERHALTEN WIRD?*

#### **Eine Warnung an "zulassungsstrategisch" denkende SchülerInnen:**

Die so genannte "Selbstauswahl" gibt es an den Hochschulen in Baden-Württemberg seit dem Wintersemester 2003/04, und die Angelegenheit ist im Fluss. Es ist stets damit zu rechnen, dass die Zulassungssatzungen und damit die Zulassungsverfahren kurzfristig geändert werden. Darum wäre es eine fragwürdige Strategie, wenn man sich als Schüler beispielsweise auf den Erwerb von "außerschulischen Leistungen" konzentrieren würde, weil diese im Auswahlverfahren hoch gewichtet werden (z.B. im Fach Sport), und darüber die schulischen Leistungen vernachlässigen würde – unter der Annahme, dass eine derartig hohe Gewichtung der außerschulischen Leistungen auch noch zu dem Zeitpunkt gültig sein wird, wenn man sich selbst für einen Studienplatz bewerben wird. Éinstweilen ist es so, dass sich die "Halbwertszeit" zulassungsrechtlicher Bestimmungen in den letzten Jahren beständig verkürzt hat.

## **5 Rechtsgrundlagen**

In Deutschland erlangt man einen Studienplatz an einer staatlichen Hochschule nicht aufgrund eines Vertrages mit einem privaten Anbieter, sondern nach Grundsätzen des öffentlichen Rechts. Diese Regelungen sind in Gesetzen, Verordnungen und Satzungen niedergelegt. Bei Streitigkeiten sind entsprechend die Verwaltungsgerichte zuständig.

Für die Zulassung am Karlsruher Institut für Technologie sind folgende Gesetze, Verordnungen und Satzungen relevant:

## **5.1 Rechtsgrundlage zur Zahl der Studienplätze (Numerus Clausus)**

Wenn die Zahl der vorhandenen Studienplätze für eine bestimmte Studienvariante explizit definiert wird, dann nennt man diese Zahl "Numerus Clausus". Die Zahl der Studienplätze wird für zulassungsbeschränkte Fächer zu jedem Semester jeweils erneut festgesetzt durch eine missverständlich "Zulassungszahlenverordnung" genannte Verordnung des baden-württembergischen Wissenschaftsministeriums.<sup>[1](#page-52-0)</sup> Diese Verordnung ist zu finden in der Datenbank "Vorschriftendienst Baden-Württemberg": <http://www.vd-bw.de/> [2](#page-52-1)

## **5.2 Rechtsgrundlagen zu den Zulassungsverfahren**

Insbesondere wenn ein Numerus Clausus (siehe oben unter 5.1) festgesetzt wurde, d.h.: wenn die Zahl der Studienplätze definiert und damit begrenzt ist, muss nach bestimmten Kriterien unter den Bewerbern ausgewählt werden, falls es mehr Bewerber als Studienplätze gibt. Für die dabei zur Anwendung kommenden Quoten und Verfahrensregeln sind relevant:

- 1. Gesetz über die Zulassung zum Hochschulstudium in Baden-Württemberg (Hochschulzulassungsgesetz) in der Fassung vom 15. Sept. 2005 (Gbl. S. 629), zuletzt geändert durch Artikel 3 des Gesetzes zur Umsetzung der Föderalismusreform im Hochschulbereich vom 20. November 2007. Dieses Gesetz ist zu finden unter: http://mwk.baden-wuerttemberg.de/service/recht/hochschulenundberufsaka/
- 2. Verordnung des Wissenschaftsministeriums über die Vergabe von Studienplätzen in zulassungsbeschränkten Studiengängen durch die Hochschulen (HVVO) vom 13. Januar 2003, zuletzt geändert am 12. Mai 2005 und durch Artikel 9 des Gesetzes zur

<span id="page-52-0"></span><sup>1</sup> In der "Zulassungszahlenverordnung" wird gerade nicht die Zahl der Zulassungen festgesetzt, sondern die Zahl der Studienplätze. Die Zahl der auf diese Studienplätze erfolgten Zulassungen kann kleiner oder größer sein als die Studienplätze – z.B. weil Bewerber ihre Zulassungen nicht annehmen.

<span id="page-52-1"></span><sup>2</sup> Um den (teilweise kostenpflichtigen) baden-württembergischen Vorschriftendienst nutzen zu können, ist es nötig, sich zuvor einzuloggen. Dieser Einloggvorgang lässt sich umghen, wenn man den Zugang über eine öffentliche Bibliothek nimmt, die auf den "Vorschriftendienst Baden-Württemberg" abonniert ist, z.B. die Universitätsbibliothek Karlsruhe.

Umsetzung der Föderalismusreform im Hochschulbereich vom 20. November 2007. Diese Verordnung ist wie die Zulassungszahlenverordnung nur über den "Vorschriftendienst Baden-Württemberg" zu finden, siehe Anm. 3.

3. Die Auswahlsatzungen oder Zugangssatzungen der einzelnen zulassungsbeschränkten Fächer, welche das Vergabeverfahren regeln, werden von der Universität Karlsruhe bzw. dem Karlsruher Institut für Technologie als Rechtsnachfolgerin als "Amtliche Bekanntmachung" erlassen und sind herauszusuchen in: http://www.zvw.unikarlsruhe.de/3369.php

Tipp: Statt die einzelnen Jahrgänge der Amtlichen Bekanntmachungen "von Hand" zu durchsuchen, benutze man die Suchefunktion des Browsers: "Bearbeiten [=> Seite](http://www.zvw.uni-karlsruhe.de/) durchsuchen". Man gibt dann z.B. "Biologie" ein, und die Suchefunktion führt einen [dann zu allen Amtlichen Bekanntmachungen, in deren Titel das Wort "Biologie" auf](http://www.zvw.uni-karlsruhe.de/)taucht, so auch zu den Satzungen für das Auswahlverfahren in Biologie.

[Einfacher ist z. Zt. der folgende Weg. Man gehe auf die "Alphabetisch sortierte Liste](http://www.zvw.uni-karlsruhe.de/) aller Studiengänge", die vom Studienbüro veröffentlicht wird, z.Zt. unter:

http://www.zvw.uni-karlsruhe.de/5689.php

[In dieser Liste finden sich blaue Kreuze, wenn es zutrifft, dass ein Studienfach als Ba](http://www.zvw.uni-karlsruhe.de/)chelor-, Diplom-, Lehramts- oder Masterstudiengang angeboten wird. Wenn man auf [ein solches Kreuz klickt, wird man u.a. zu der zugehörigen Auswahlsatzung geführt.](http://www.zvw.uni-karlsruhe.de/)

## **Umrechnungstabellen Abiturpunkte / Abiturnote**

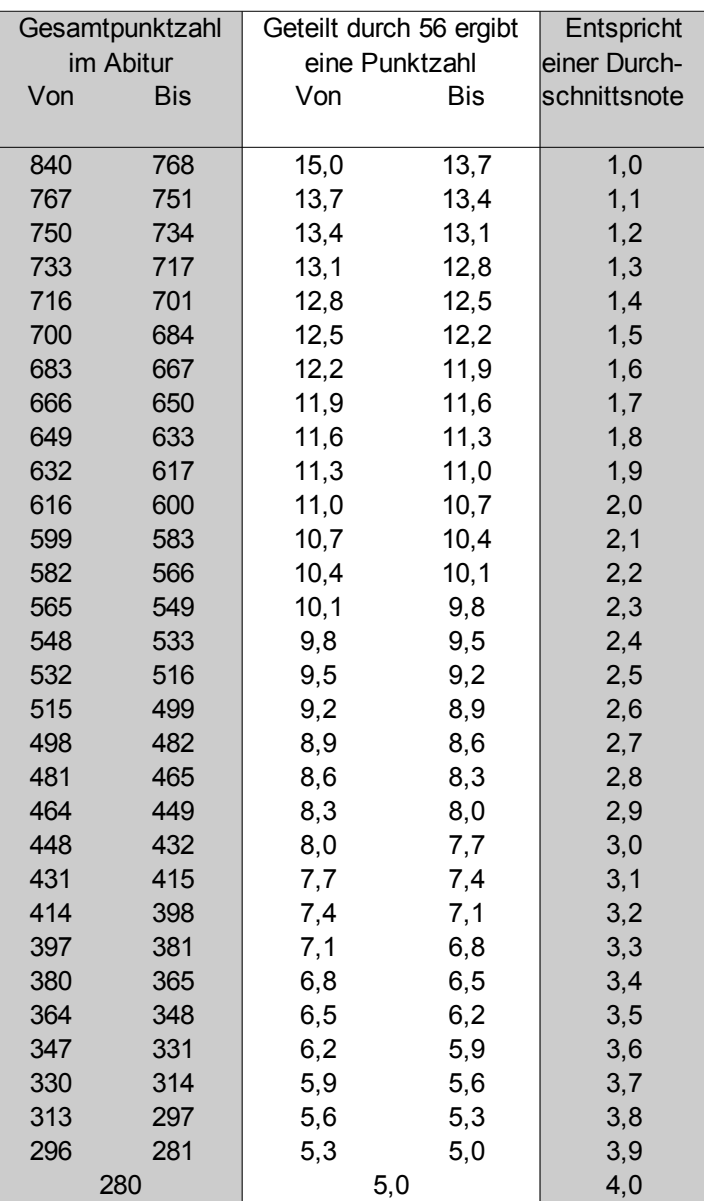

## **Abiturzeugnisse mit maximal 840 Punkten**

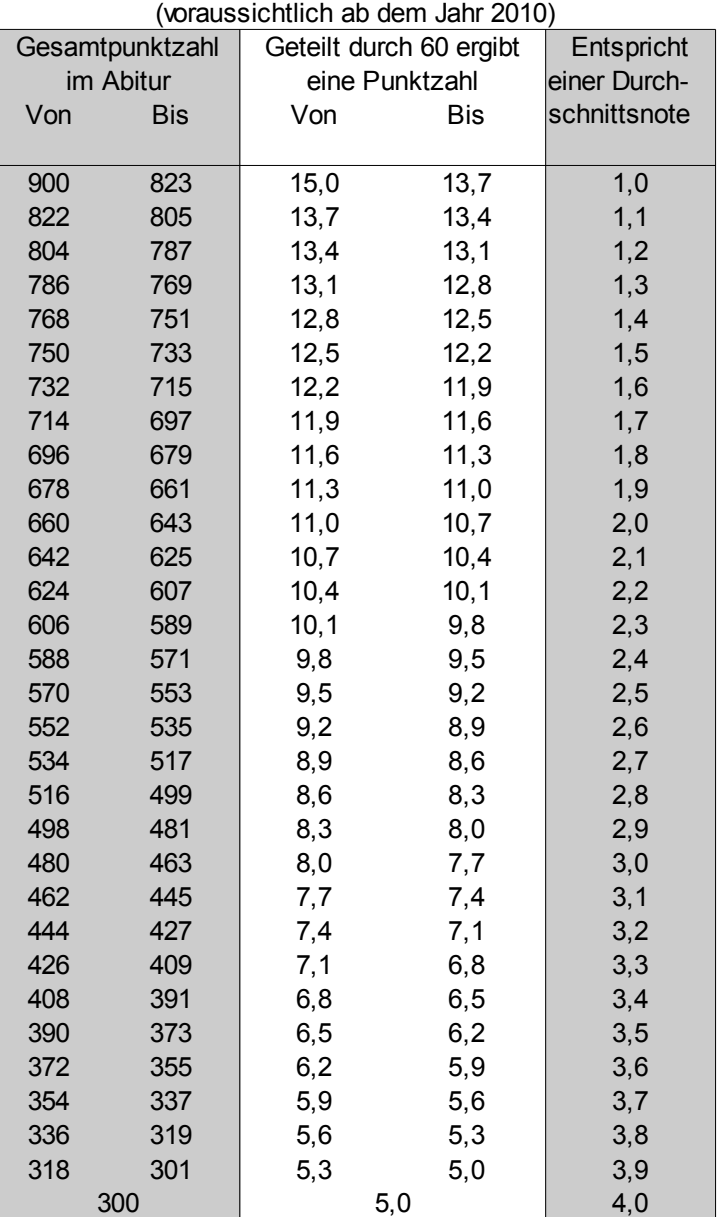

## **Abiturzeugnisse mit maximal 900 Punkten**

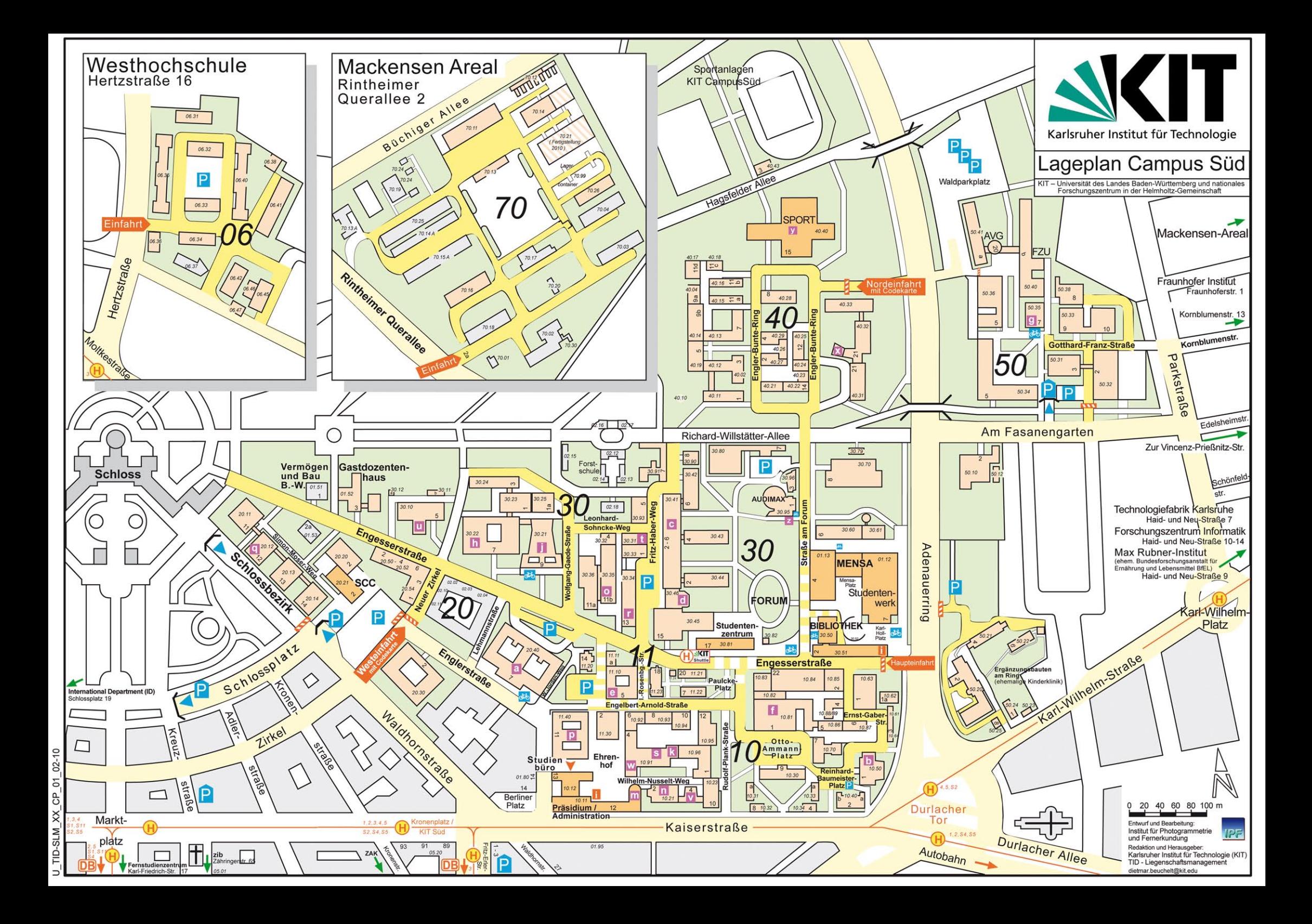

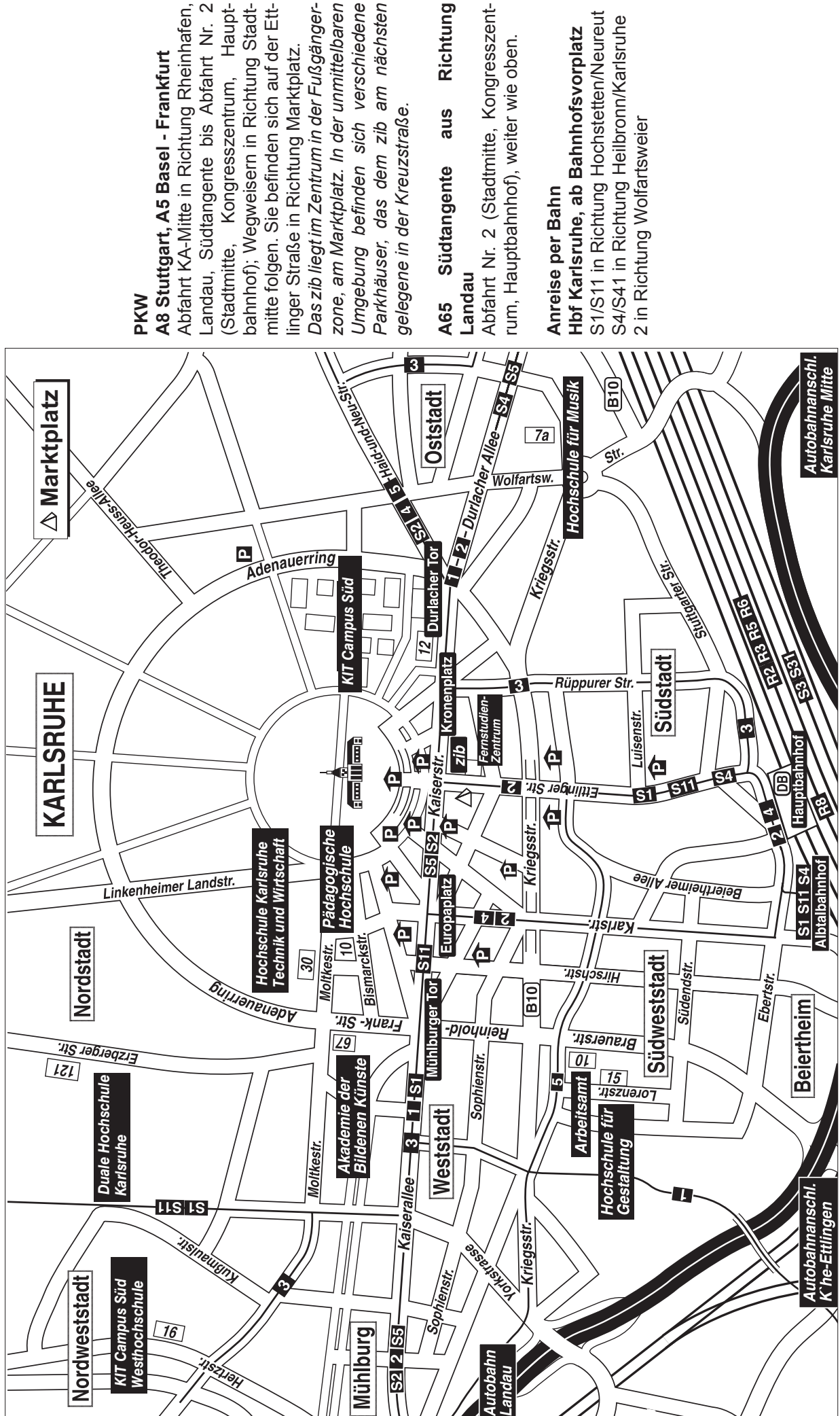

# PKW<br>A8 Stuttgart, A5 Basel - Frankfurt **A8 Stuttgart, A5 Basel - Frankfurt**

Abfahrt KA-Mitte in Richtung Rheinhafen, Landau, Südtangente bis Abfahrt Nr. 2 Stadtmitte, Kongresszentrum, Hauptzone, am Marktplatz. In der unmittelbaren *zone, am Marktplatz. In der unmittelbaren*  Umgebung befinden sich verschiedene *Umgebung befinden sich verschiedene Parkhäuser, das dem zib am nächsten*  Abfahrt KA-Mitte in Richtung Rheinhafen, Landau, Südtangente bis Abfahrt Nr. 2 pahnhof); Wegweisern in Richtung Stadtmitte folgen. Sie befinden sich auf der Ett-Das zib liegt im Zentrum in der Fußgänger-Parkhäuser, das dem zib am nächsten (Stadtmitte, Kongresszentrum, Hauptbahnhof); Wegweisern in Richtung Stadtmitte folgen. Sie befinden sich auf der Ett-*Das zib liegt im Zentrum in der Fußgänger*linger Straße in Richtung Marktplatz. linger Straße in Richtung Marktplatz. gelegene in der Kreuzstraße. *gelegene in der Kreuzstraße.*

# **A65 Südtangente aus Richtung**  Richtung aus Südtangente A65

Abfahrt Nr. 2 (Stadtmitte, Kongresszentrum, Hauptbahnhof), weiter wie oben. rum, Hauptbahnhof), weiter wie oben.

# Anreise per Bahn **Anreise per Bahn**

S1/S11 in Richtung Hochstetten/Neureut S1/S11 in Richtung Hochstetten/Neureut S4/S41 in Richtung Heilbronn/Karlsruhe S4/S41 in Richtung Heilbronn/Karlsruhe Hbf Karlsruhe, ab Bahnhofsvorplatz **Hbf Karlsruhe, ab Bahnhofsvorplatz** 2 in Richtung Wolfartsweier

#### Kontakt

Karlsruher Institut für Technologie (KIT) Servicezentrum Information und Beratung (zib) Zähringerstraße 65 (Marktplatz) 76133 Karlsruhe Fon (0721) 608-44930 E-Mail: info@zib.kit.edu

www.zib.kit.edu

#### Herausgeber

Karlsruher Institut für Technologie (KIT)

Campus Süd

Kaiserstraße 12

76131 Karlsruhe

Stand Oktober 2011

www.kit.edu